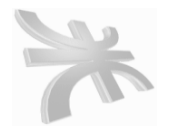

**UTN** FACULTAD REGIONAL CORDOBA INGENIERIA en SISTEMA de INFORMACION CARRERA: ANALISTA UNIVERSITARIO DE SISTEMAS

# **HABILITACIÓN PROFESIONAL**

**Curso**: 4k2 **Profesor**: Ing. Zohil, Julio **JTP**: Jaime Natalia

**Empresa**: ARCO IRIS

**Actividad**: Venta de desayunos sorpresa y regalos empresariales

**Sistema**: NECTAR

**Metodología**: **P**roceso **D**esarrollo **U**nificado

# **MODELO DE ANALISIS**

# **Integrantes**:

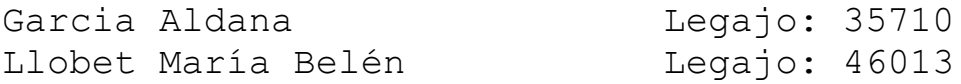

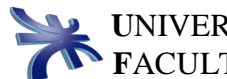

# **INDICE**

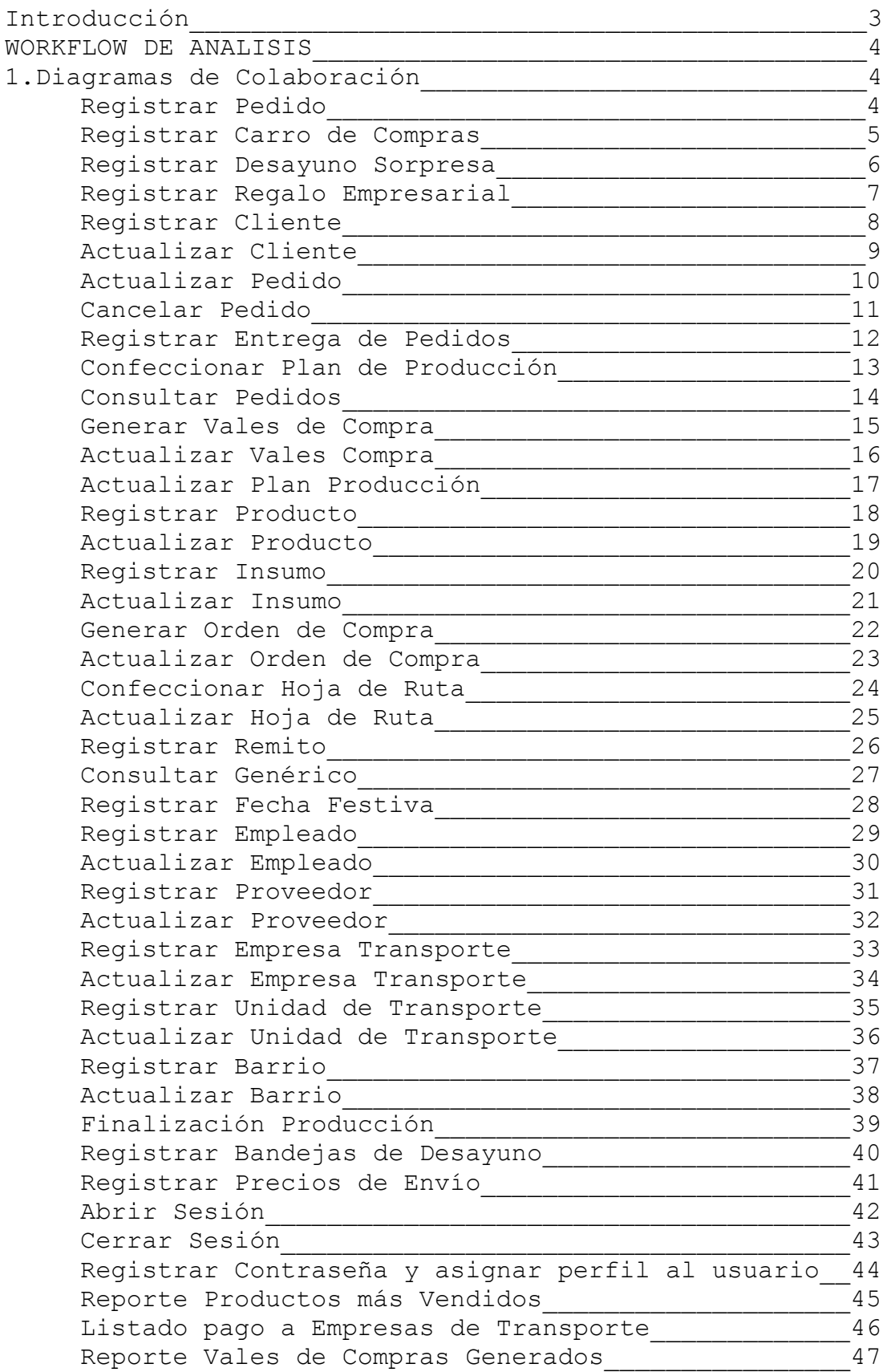

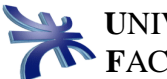

# **INTRODUCCIÓN**

Durante la etapa de Workflow de Análisis analizamos los requisitos refinándolos y estructurándolos a fin de conseguir una comprensión más precisa de los mismos. Aquí se puede razonar más sobre los aspectos internos del sistema y estructurar los requisitos de manera que nos facilite su comprensión, su preparación, su modificación y mantenimiento. Esta estructura sirve como entrada fundamental para dar forma al sistema en su totalidad.

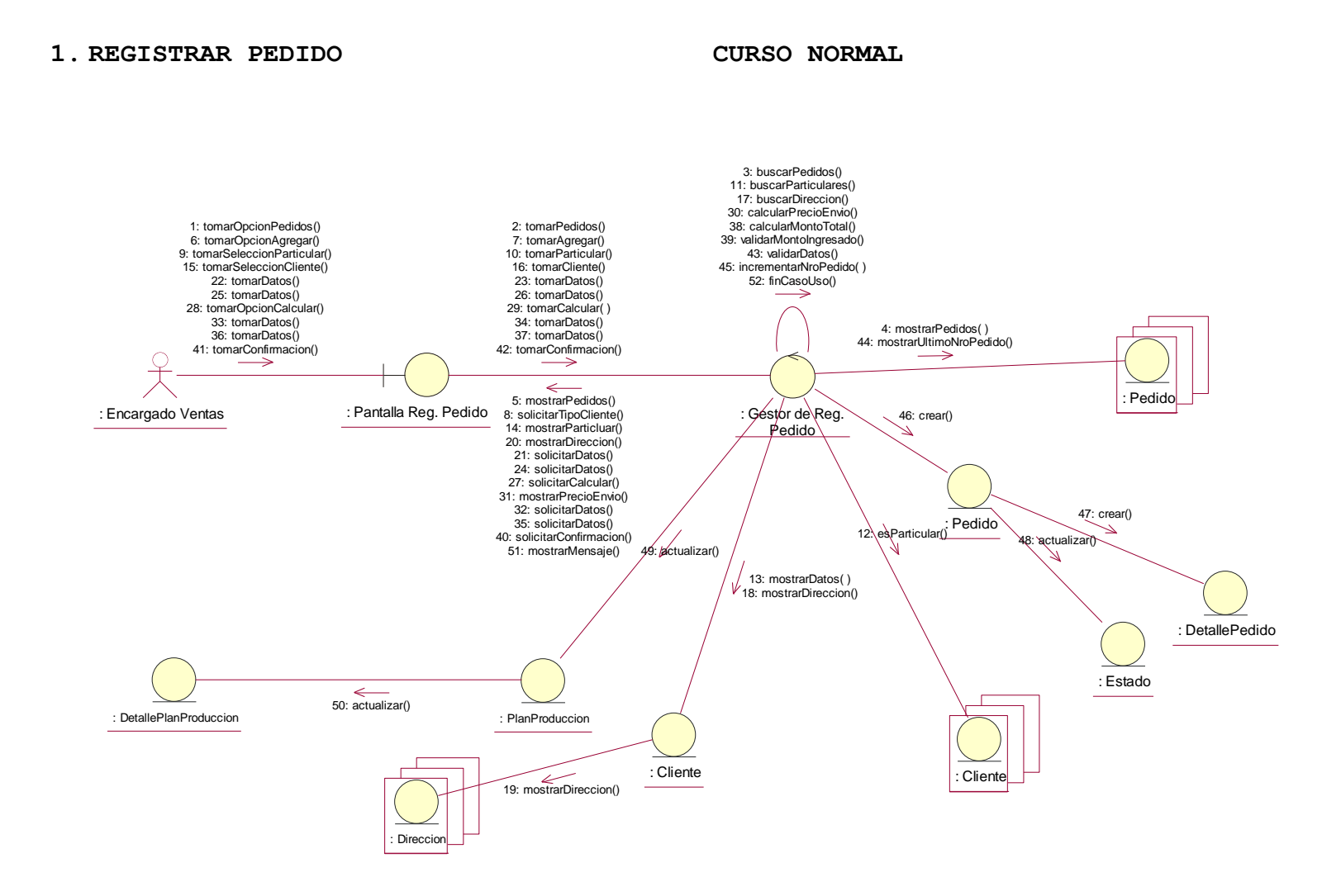

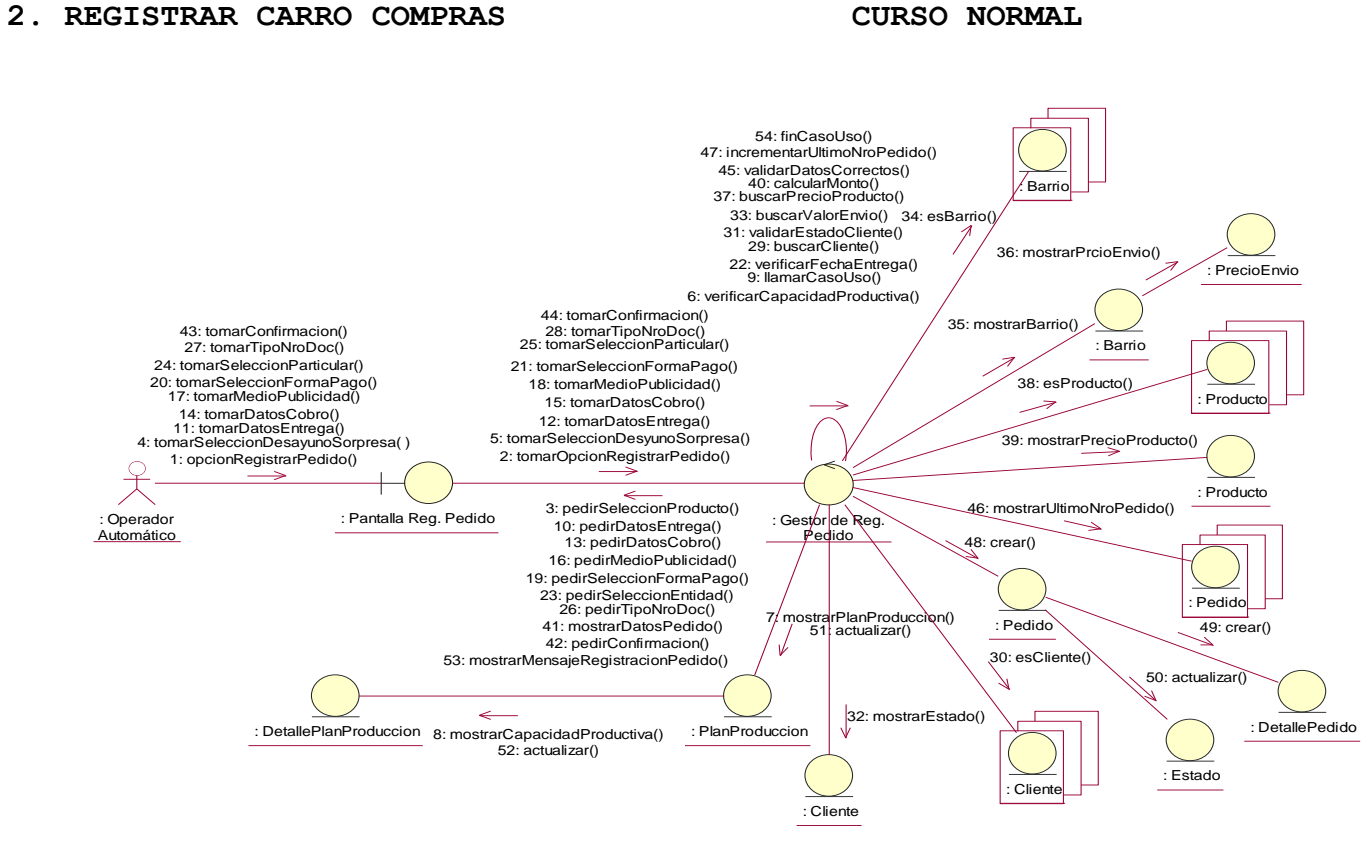

### **3. REGISTRAR DESAYUNO SORPRESA CURSO NORMAL**

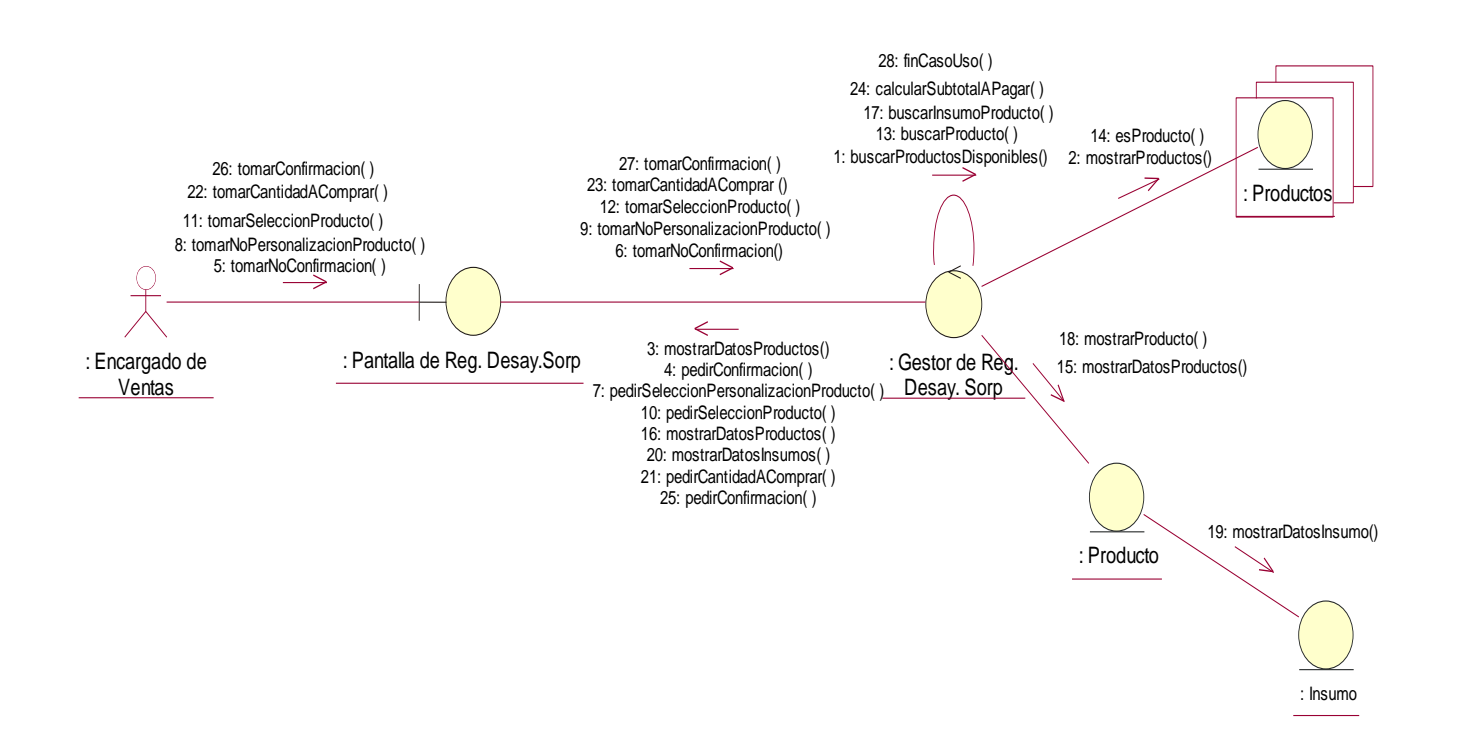

## **4. REGISTRAR REGALO EMPRESARIAL CURSO NORMAL**

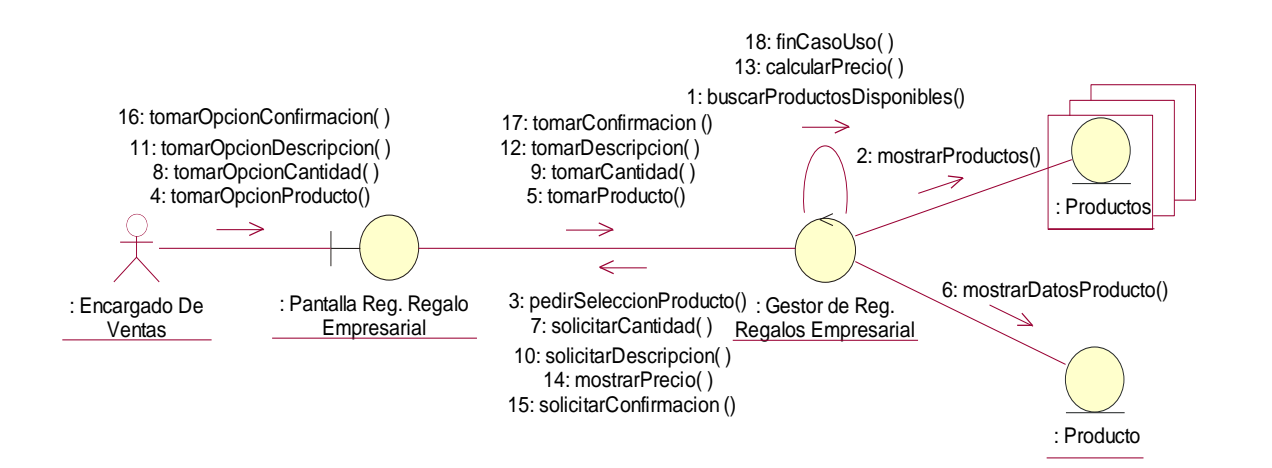

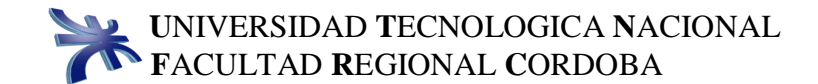

### **5. REGISTRAR CLIENTE CURSO NORMAL**

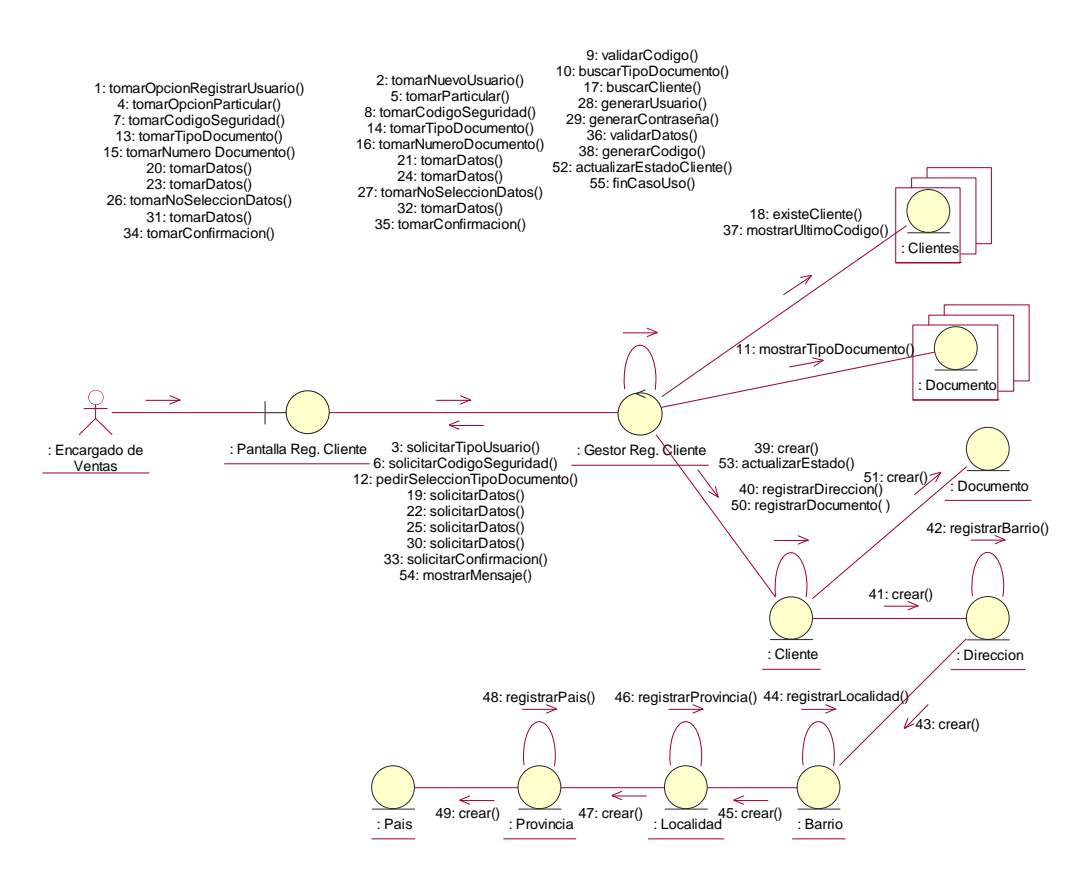

#### **6. ACTUALIZAR CLIENTE CURSO NORMAL**

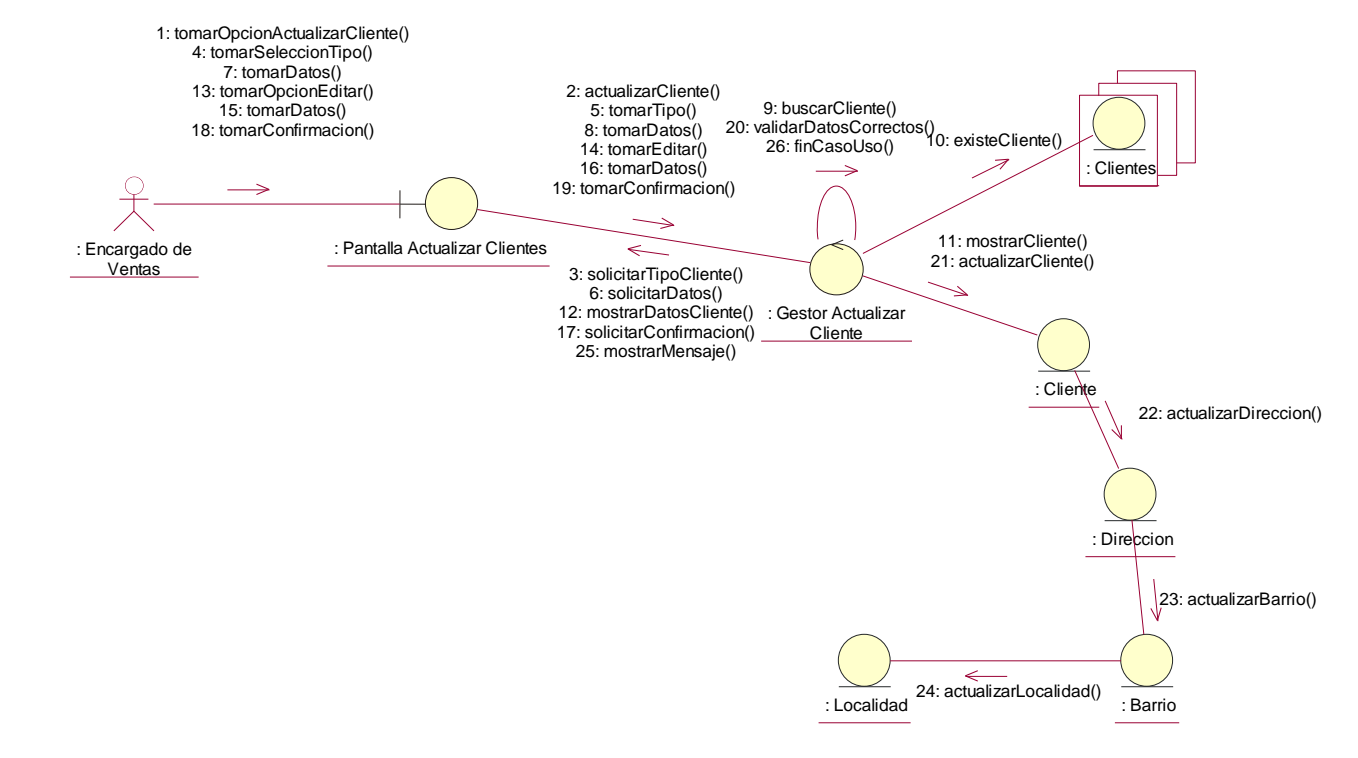

## **7. ACTUALIZAR PEDIDO CURSO NORMAL**

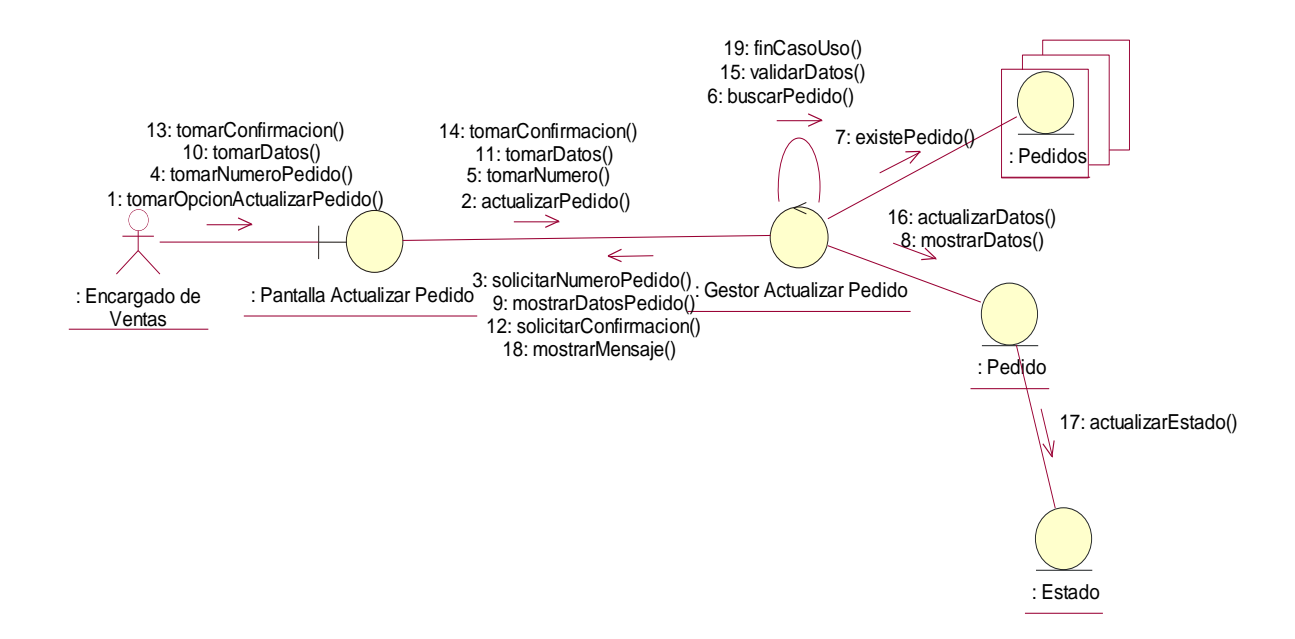

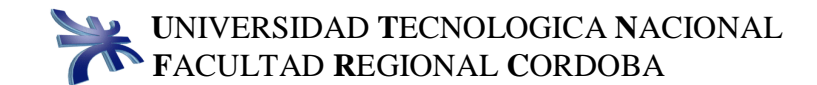

# **8. CANCELAR PEDIDO CURSO NORMAL**

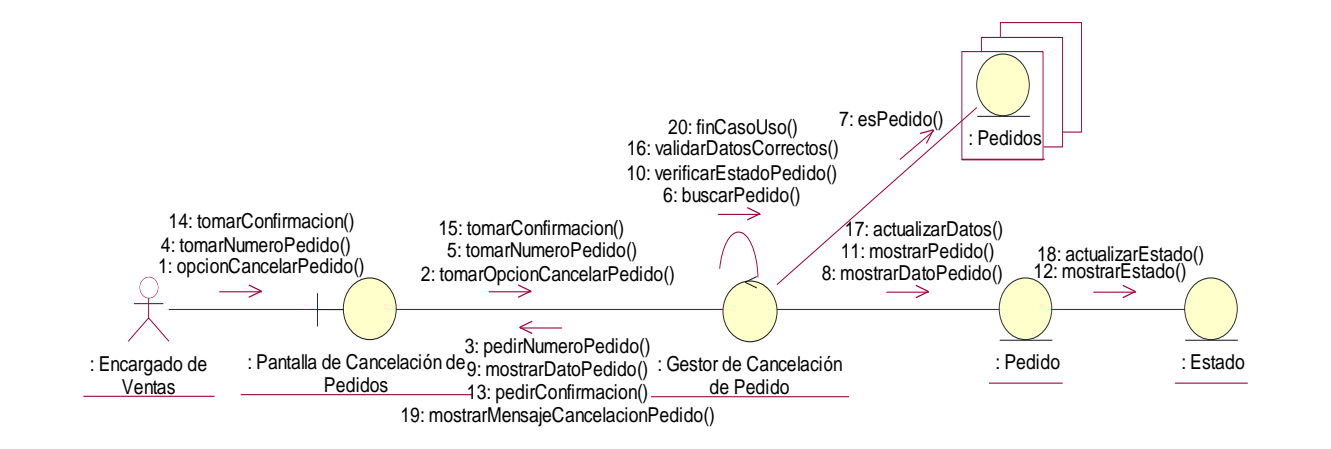

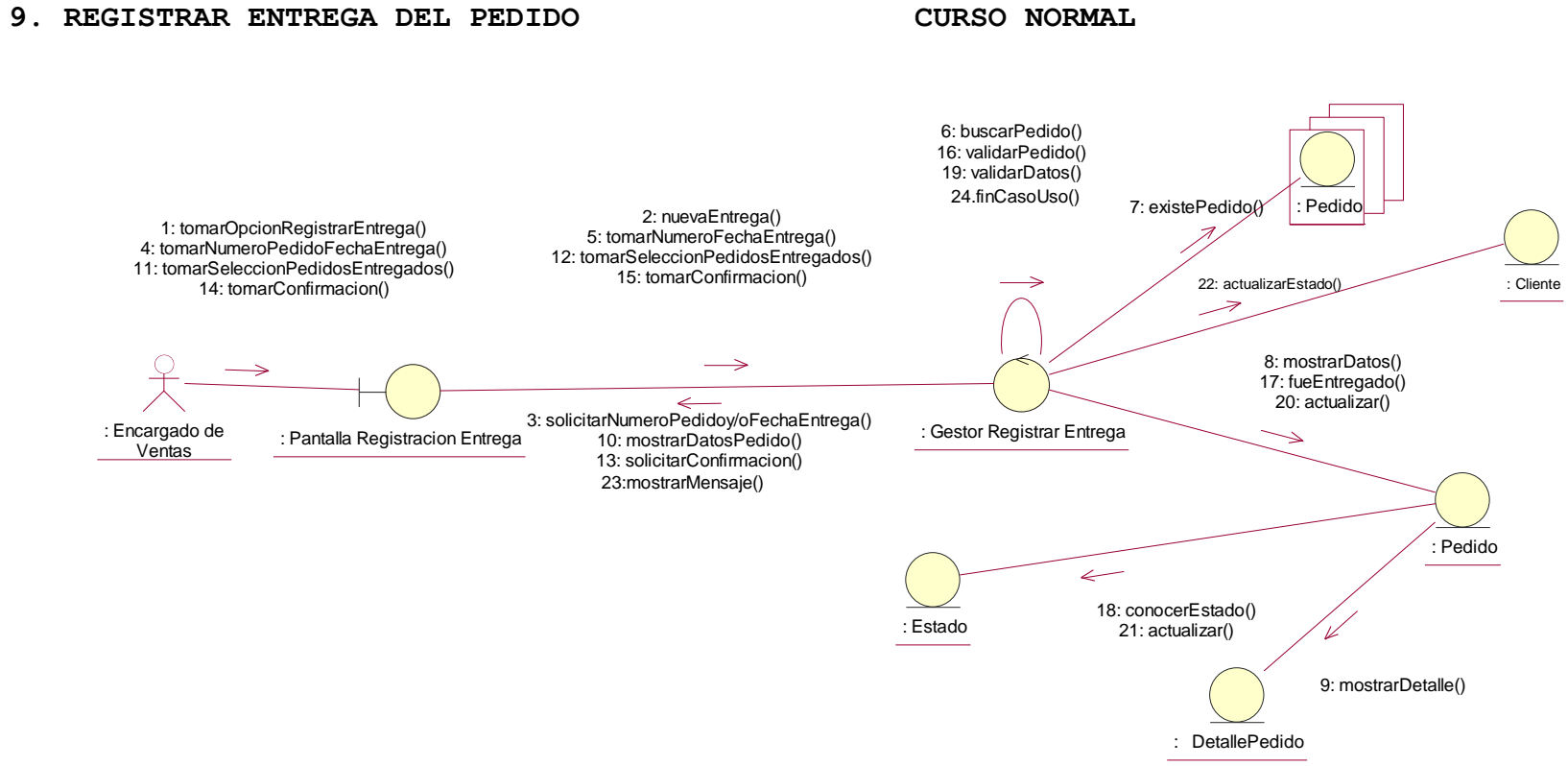

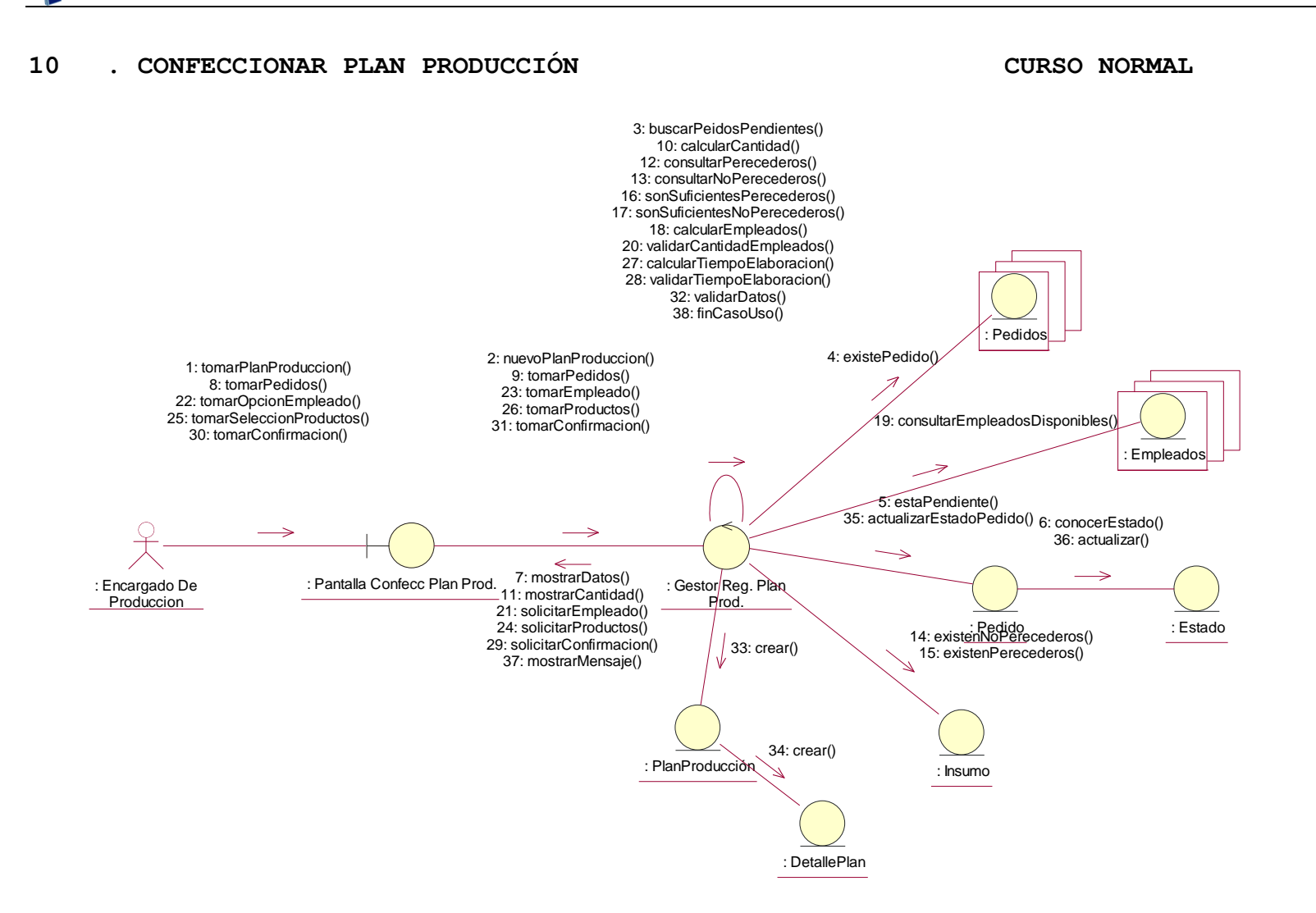

13

# **11. CONSULTAR PEDIDOS CURSO NORMAL**

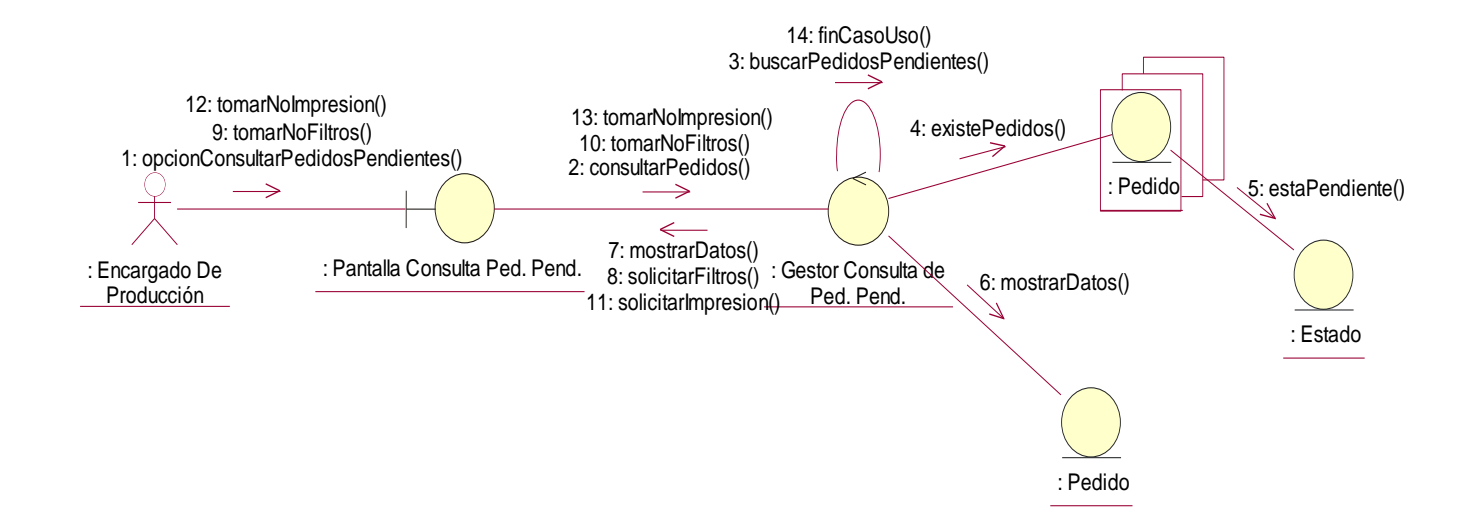

## **12. GENERAR VALE COMPRA CURSO NORMAL**

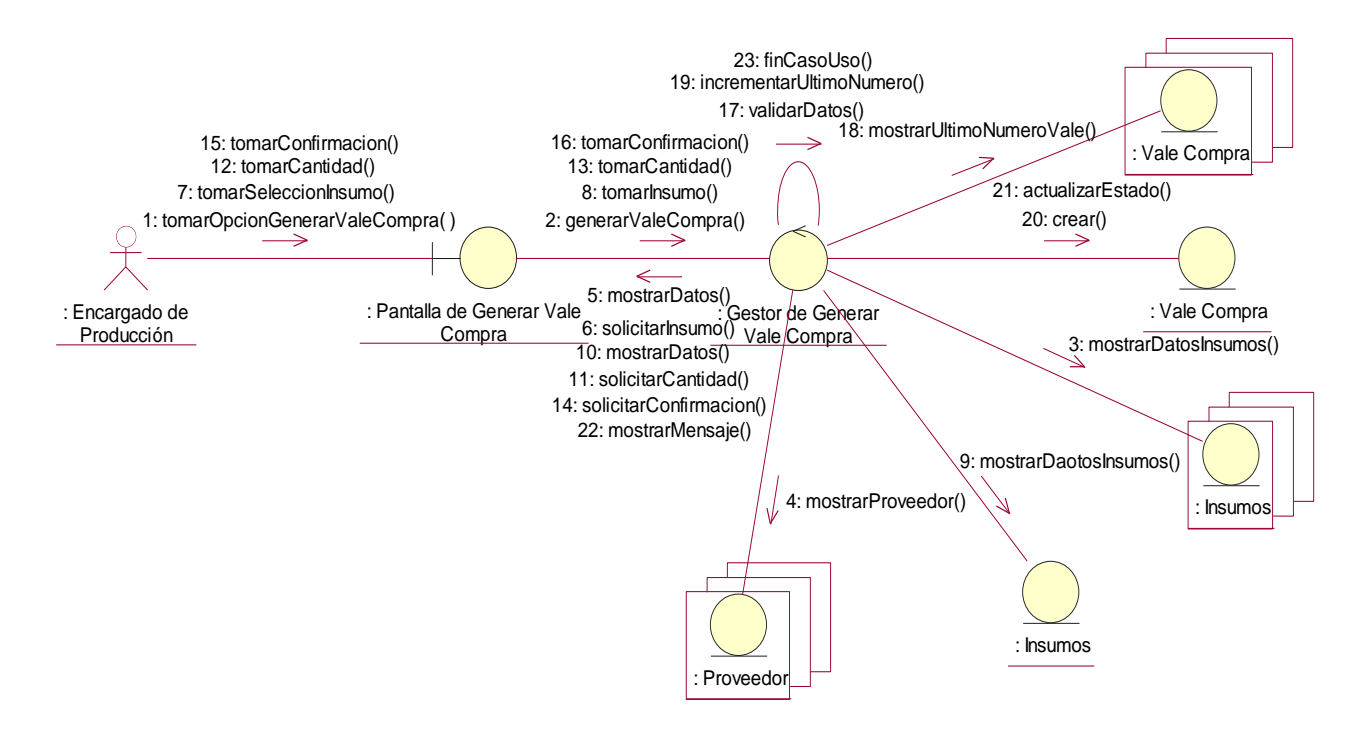

# **13. ACTUALIZAR VALES DE COMPRA CURSO NORMAL**

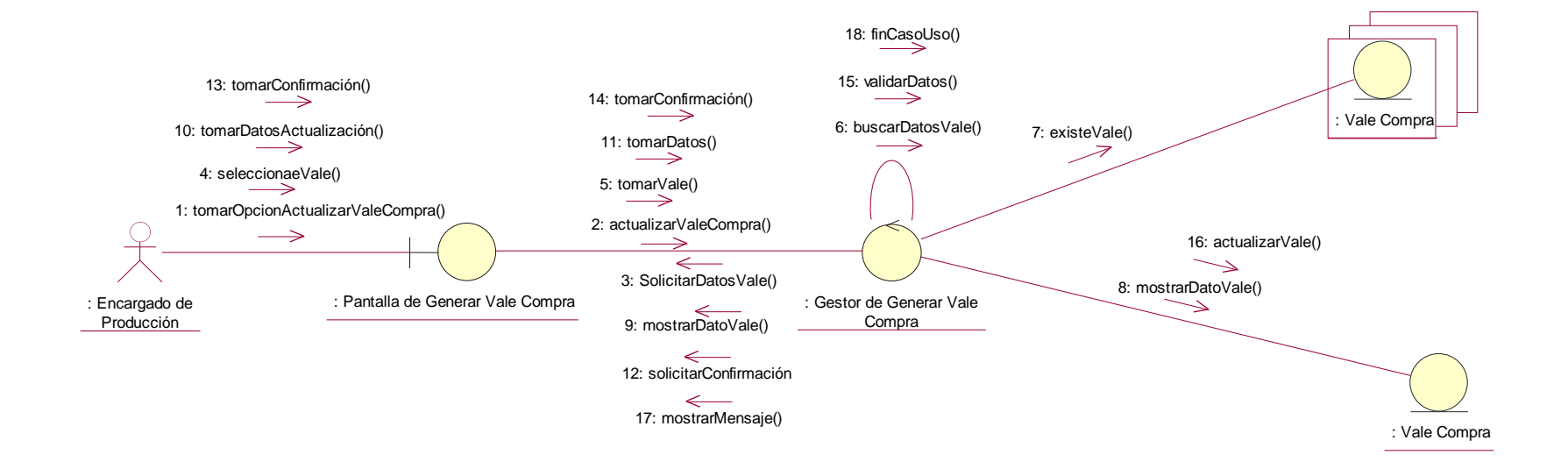

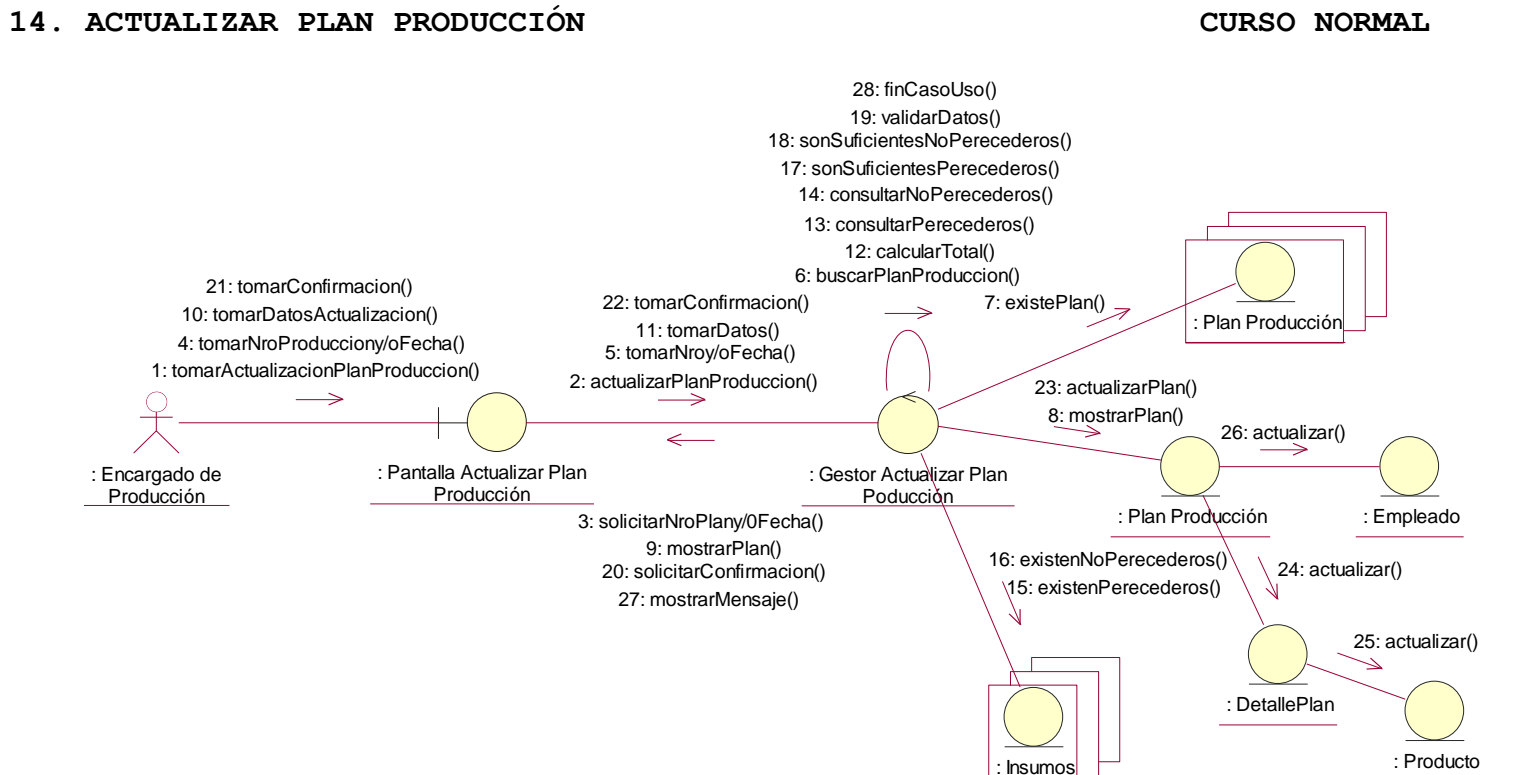

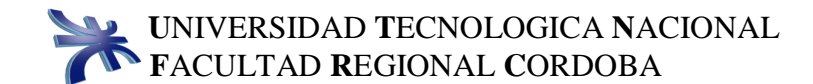

### **15. REGISTRAR PRODUCTO CURSO NORMAL**

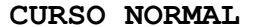

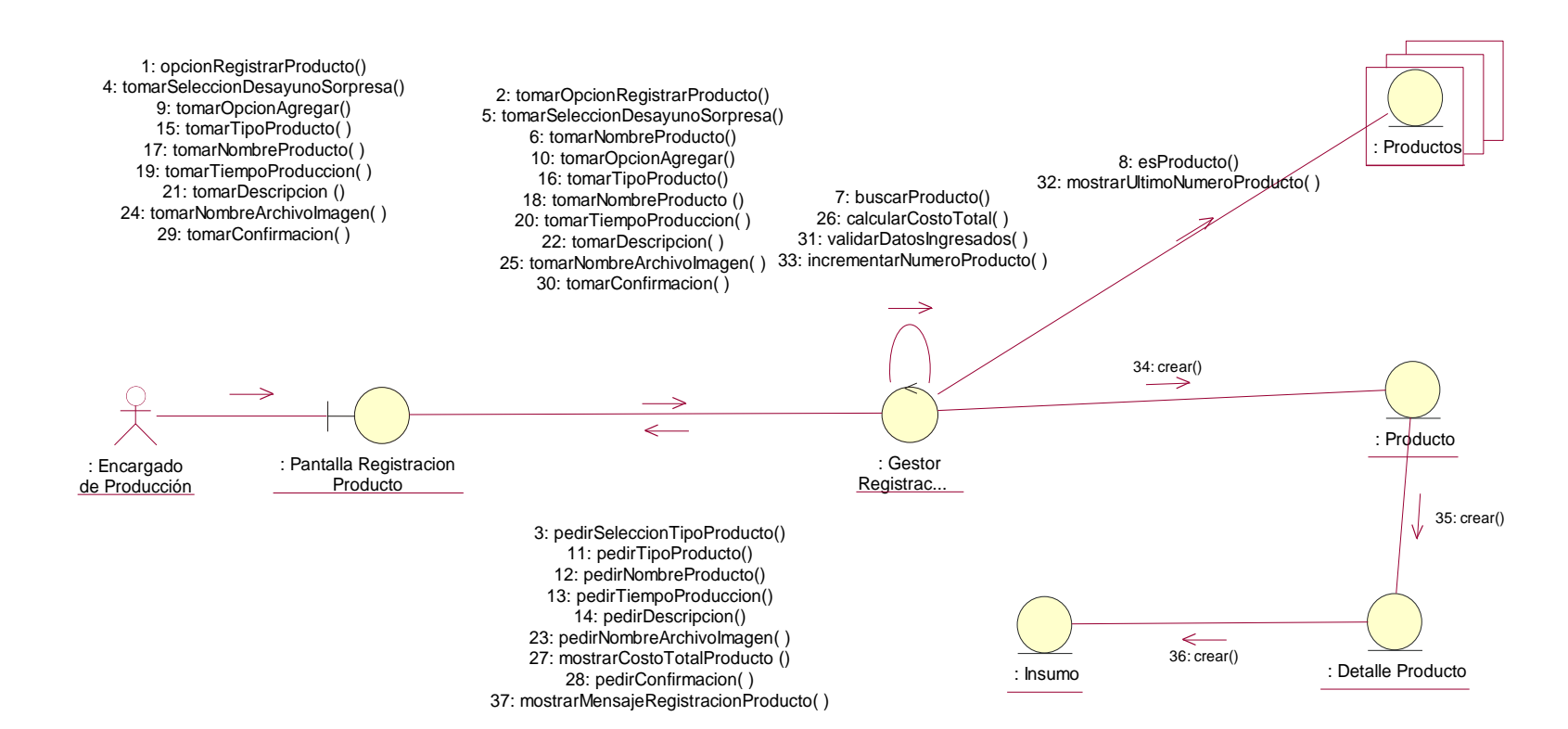

### **16. ACTUALIZAR PRODUCTO CURSO NORMAL**

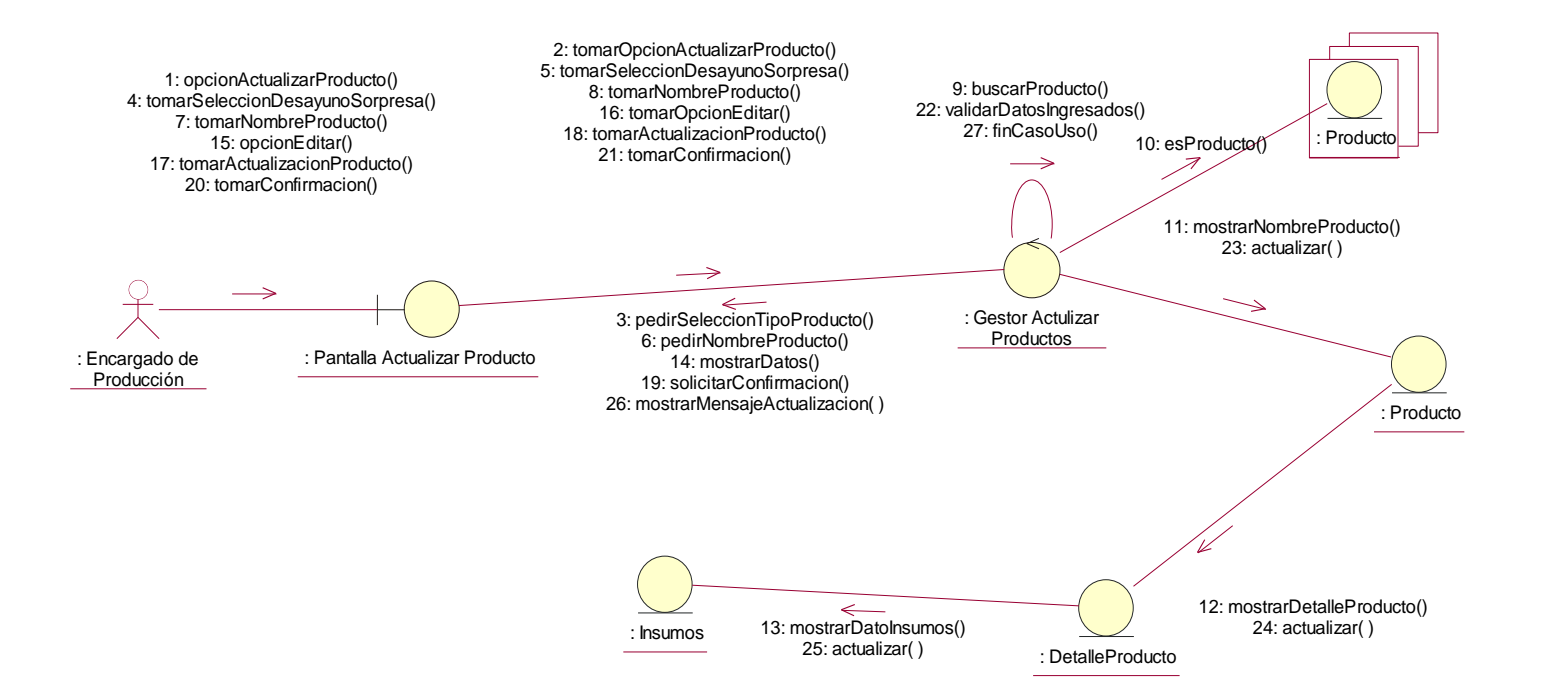

# **17. REGISTRAR INSUMOS CURSO NORMAL**

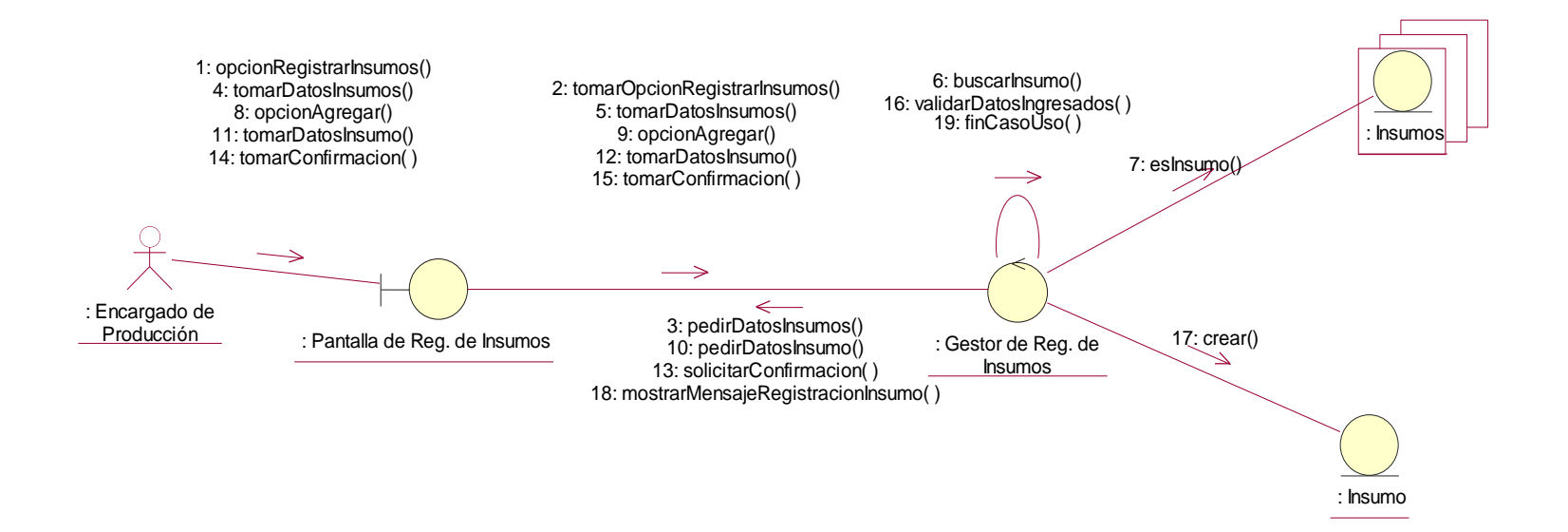

#### **18. ACTUALIZAR INSUMOS CURSO NORMAL** 2: tomarOpcionActualizarInsumos() 1: opcionActualizarInsumos() 5: tomarDatosInsumo() 4: tomarDatosInsumo() 6: buscarInsumo() 11: tomarOpcionEditar() 10: opcionEditar() : Insumos 17: validarDatosCorrectos() 12: tomarActualizacionInsumo() 13: tomarActualizacionInsumo() 20: finCasoUso() 7: esInsumo() 16: tomarConfirmacion() 15: tomarConfirmacion() 8: mostrarInsumo() ⇒ 18: actualizar()3: pedirDatosInsumos()  $\overline{\phantom{0}}$ : Pantalla Actualizar Insumos<br>
9: mostrarDatolnsumon() : Gestor Actualizar : Encargado de 9: mostrarDatoInsumo() Producción Insumos 14: solicitarConfirmacion() 19: mostrarMnesajeActualizacion() : Insumo

# 21

### **19. GENERAR ORDEN DE COMPRA CURSO NORMAL**

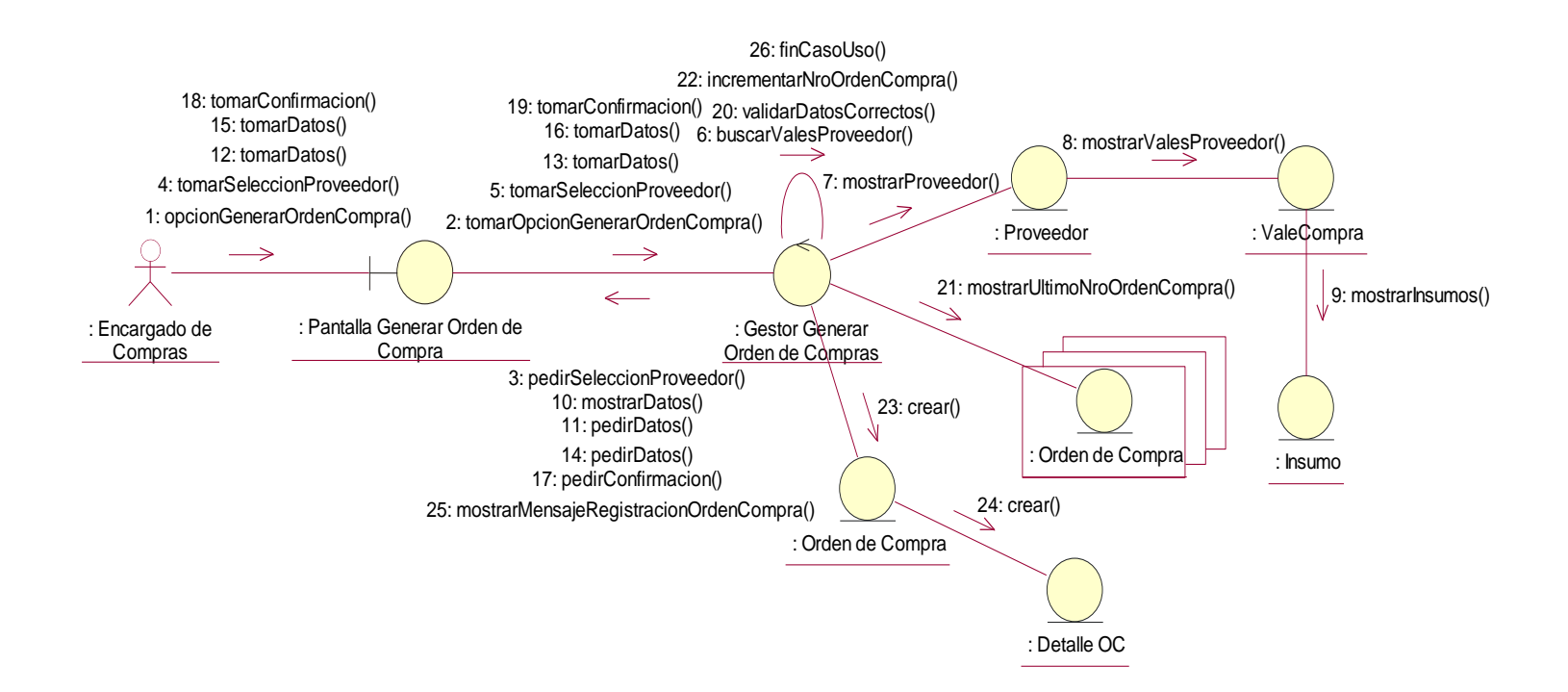

# **20. ACTUALIZAR ORDEN DE COMPRA CURSO NORMAL**

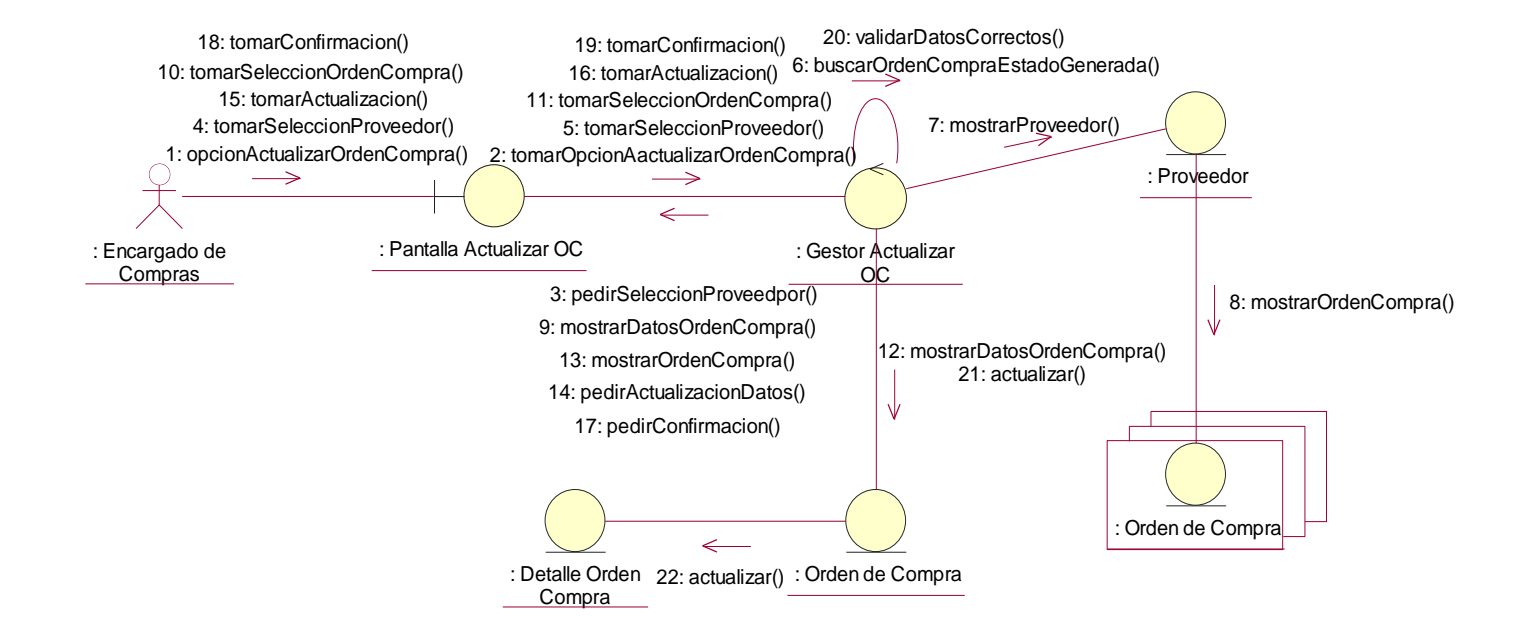

### **21. CONFECCIONAR HOJA DE RUTA CURSO NORMAL**

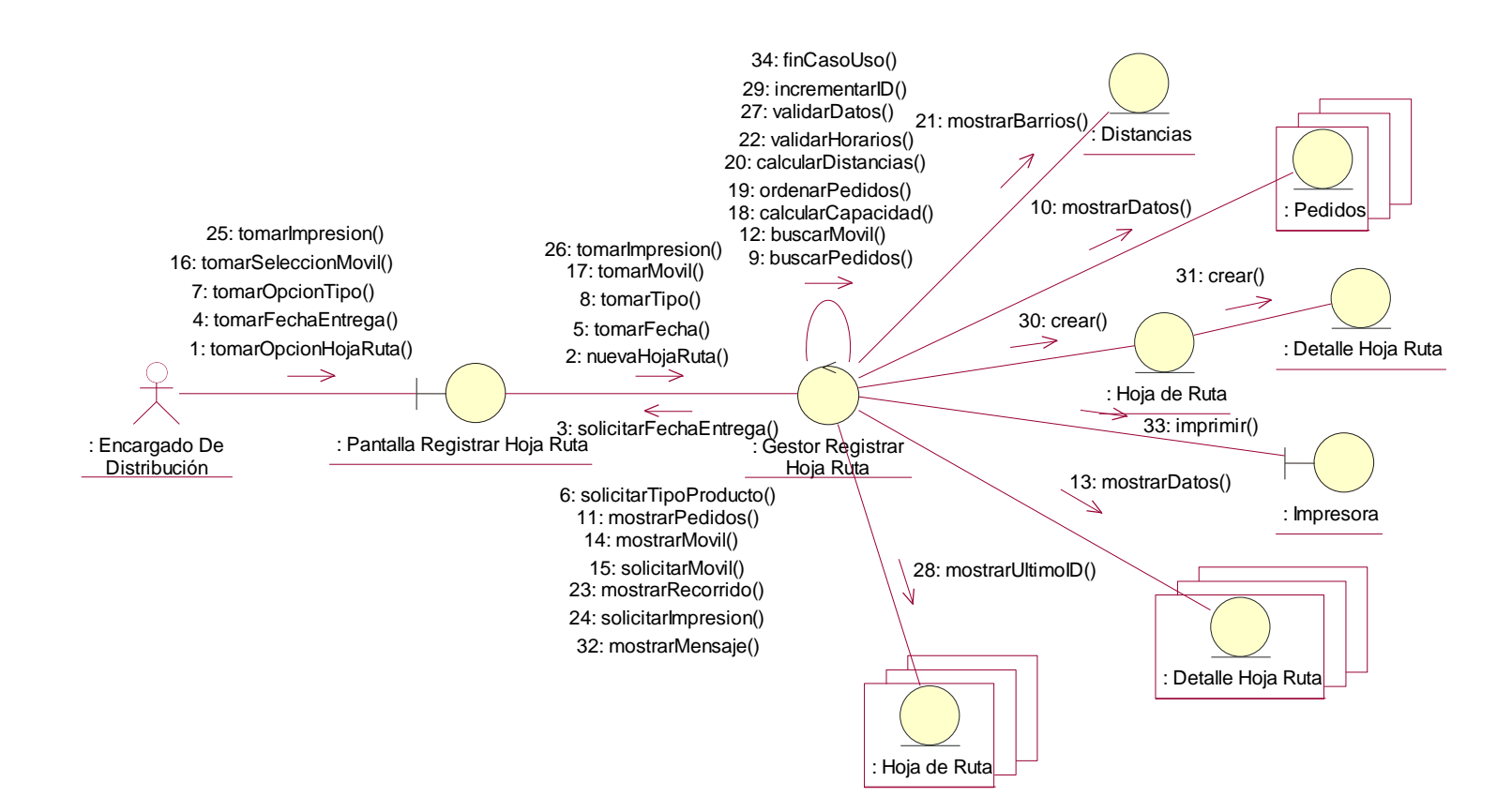

### **22. ACTUALIZAR HOJA DE RUTA**

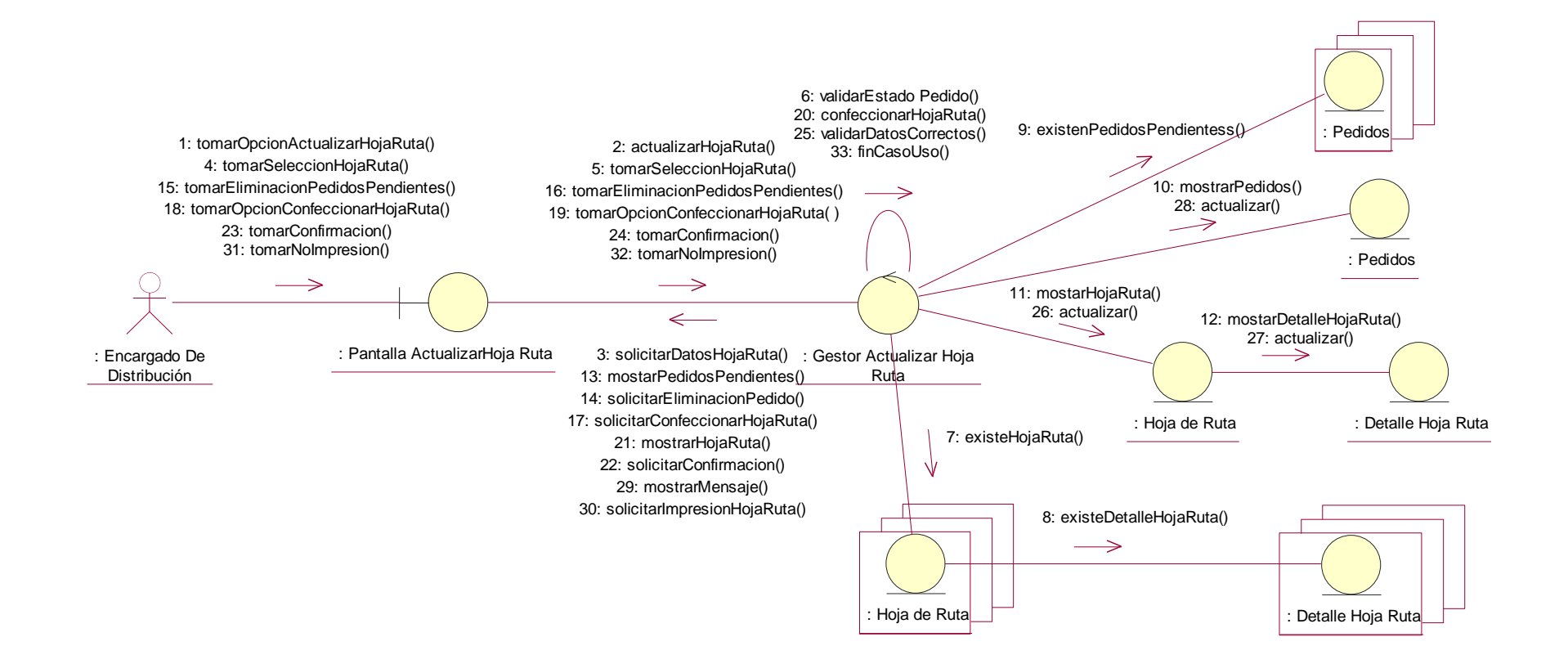

### **23. REGISTRAR REMITO CURSO NORMAL**

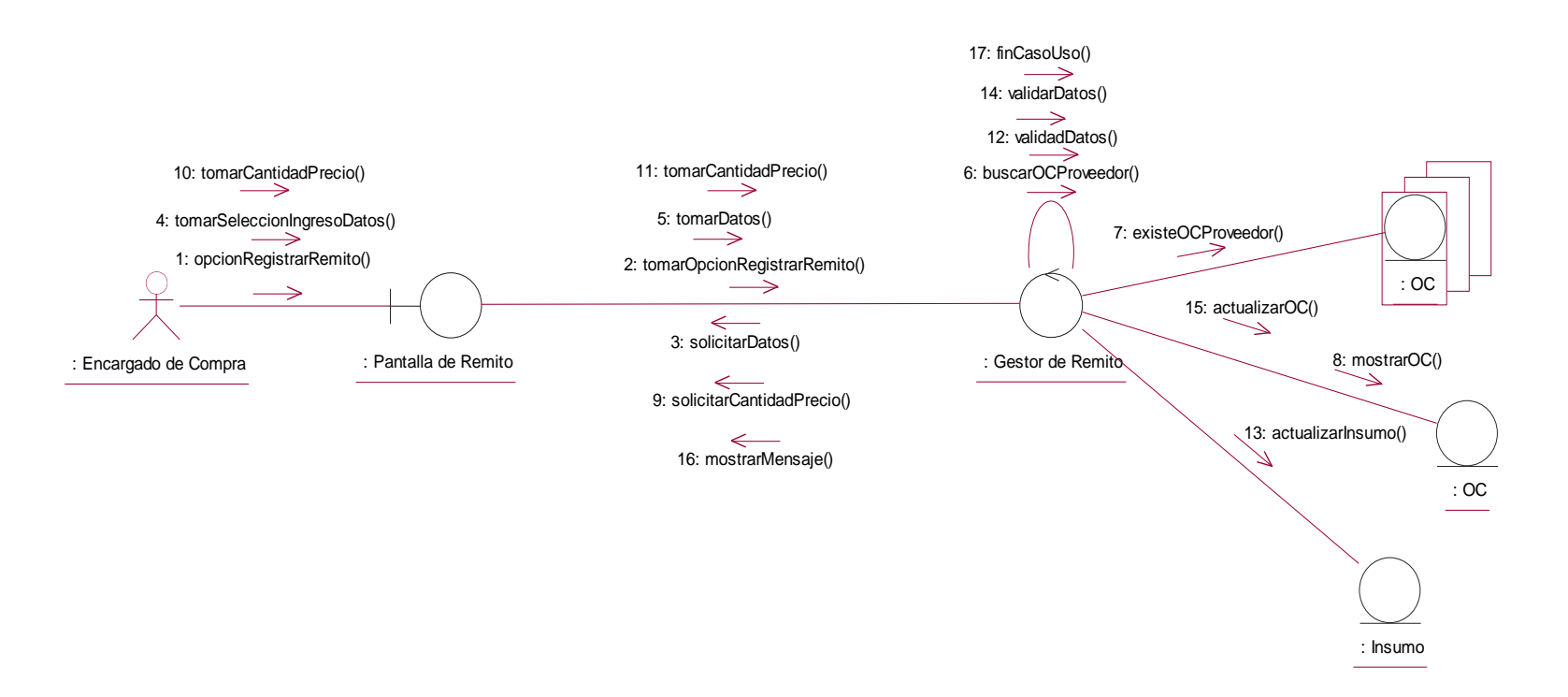

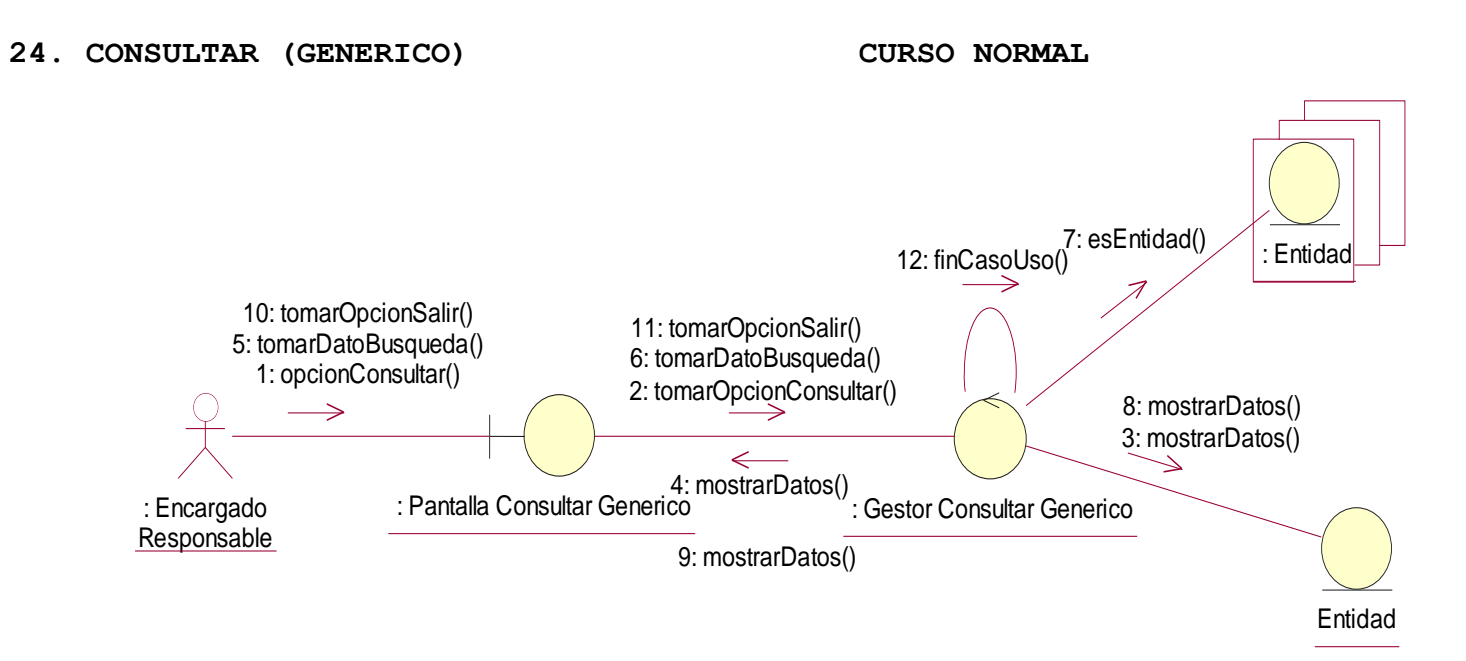

# **25. REGISTRAR FECHA FESTIVA CURSO NORMAL**

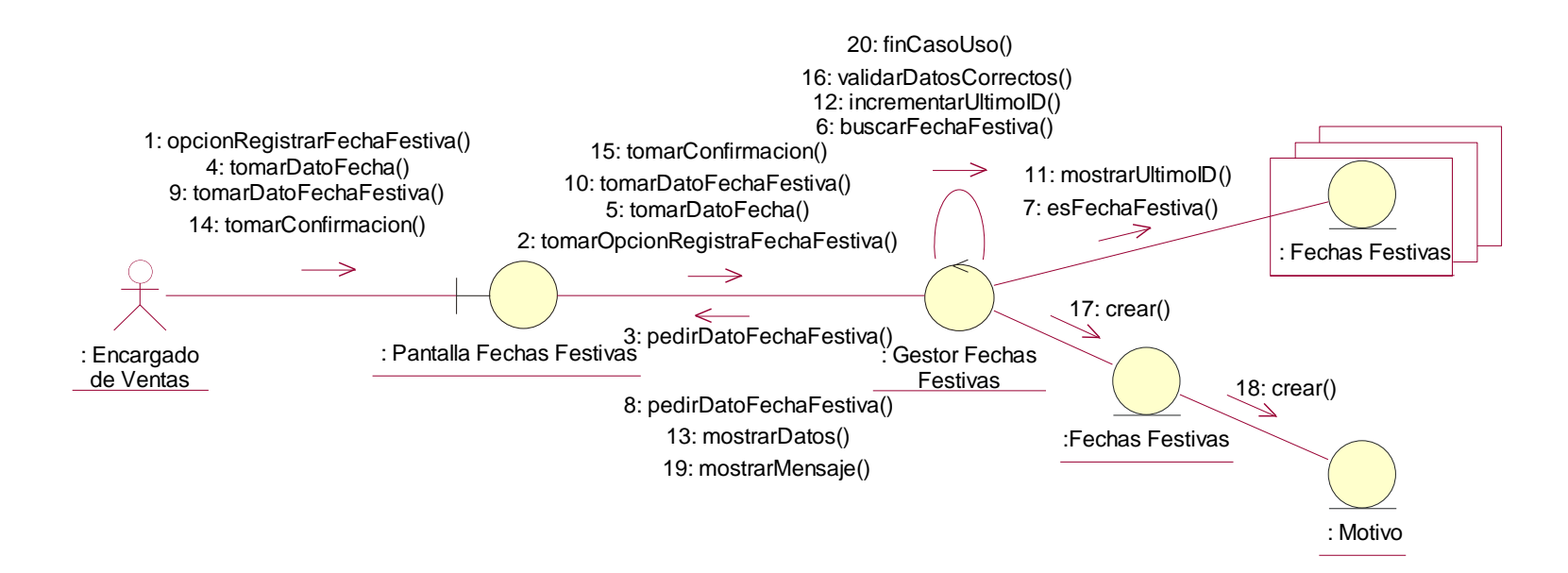

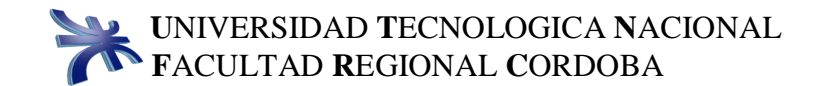

## **26. REGISTRAR EMPLEADOS CURSO NORMAL**

1: opcionRegistrarEmpleado() 4: tomarDatoEmpleado() 6: buscarEmpleado() 8: opcionAgregar() 10: tomarDatos() 13: tomarDatos() 21: validarDatosCorrectos() 2: tomarOpcinoRegistrarEmpleado() 23: incrementarUltimoLegajo( ) 7: esEmpleado() 16: tomarDatos() 5: tomarDatoEmpleado() 33: finCasoUso()  $\mathsf{Fm}_2$ 22: mostrarUltimoLegajo() 19: tomarConfirmacion() 11: tomarDatos() 14: tomarDatos() 17: tomarDatos() 20: tomarConfirmacion() 关  $\rightarrow$  $\overline{\phantom{a}}$ 24: crear() 3: pedirDatoEmpleado() 30: crear Cargo : Gestor de Reg. Empleado : Encargado de<br>Produccion : Pantalla de Reg. Empleado 9: pedirDatos() 12: pedirDatos() 15: pedirDatos() 18: solicitarConfirmacion() : Empleado 32: mostrarMensajeRegistracionEmpleado()  $25: \text{crear}()$  31: crear()  $\frac{1}{\text{Barno}^2}$  Barrio : Direccion 29: crear() : Provincia 28: crear() : Localidad : Barrio 26: crear() : Pais : Horario

## **27. ACTUALIZAR EMPLEADOS CURSO NORMAL**

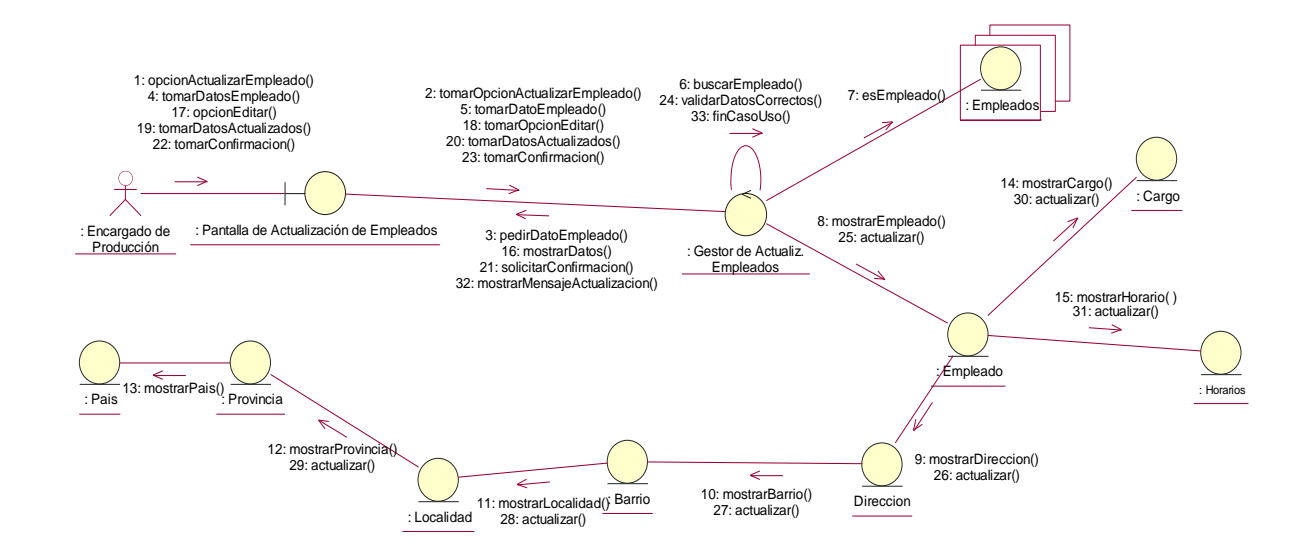

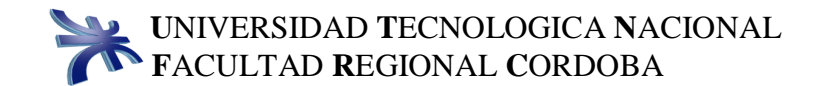

## **28. REGISTRAR PROVEEDOR CURSO NORMAL**

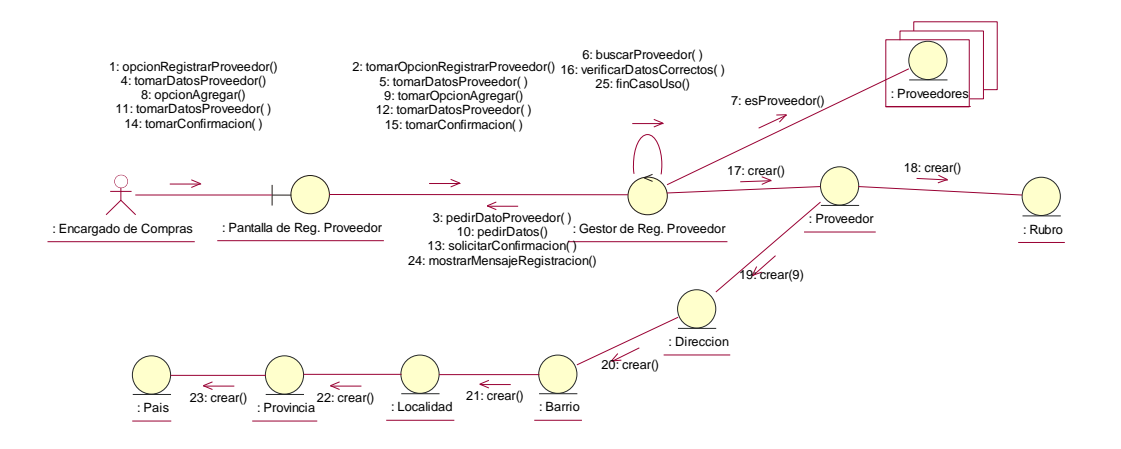

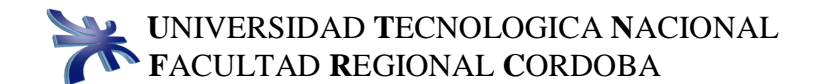

## **29. ACTUALIZAR PROVEEDOR CURSO NORMAL**

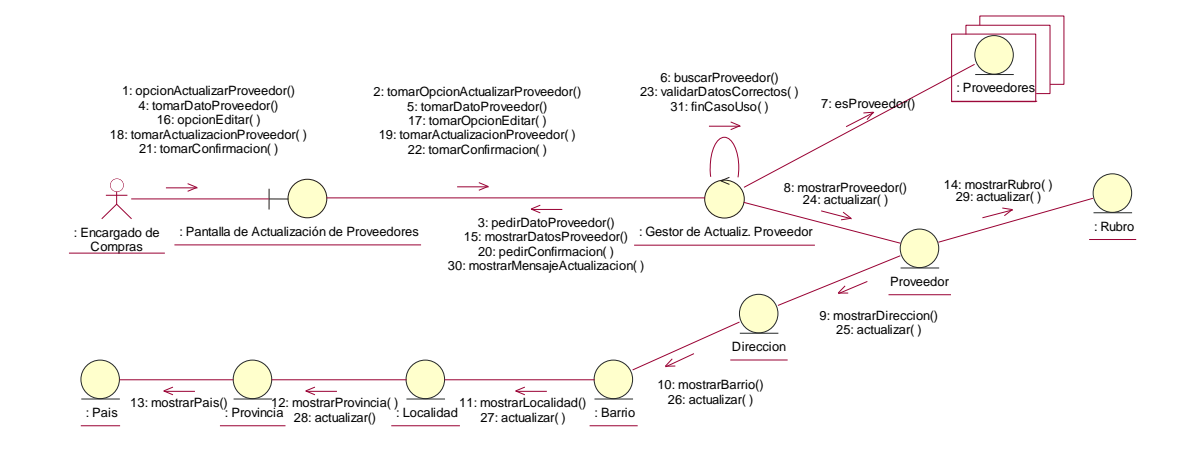

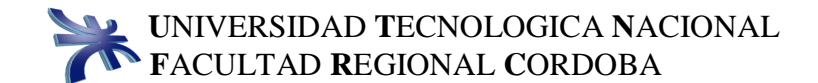

## **30. REGISTRAR EMPRESA DE TRANSPORTE CURSO NORMAL**

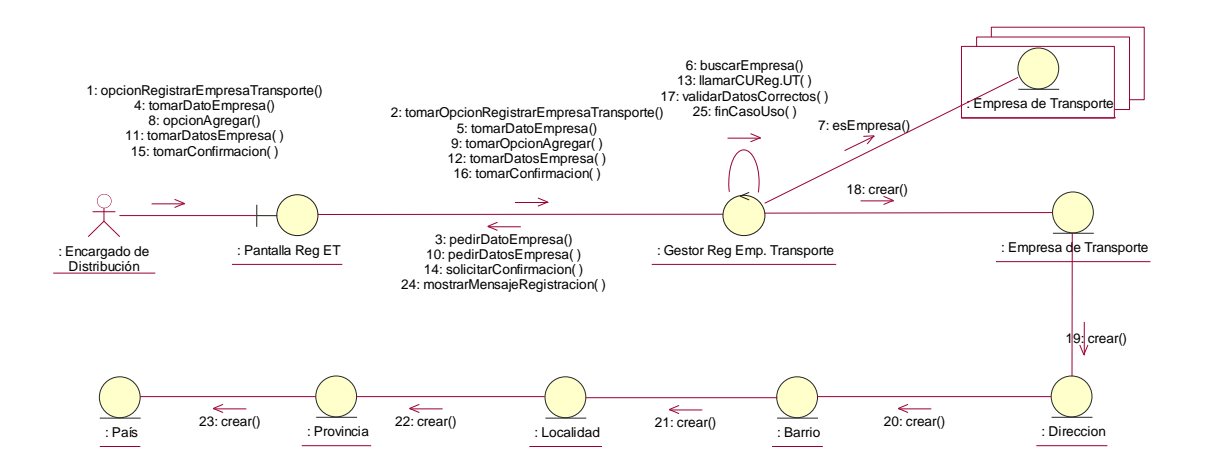

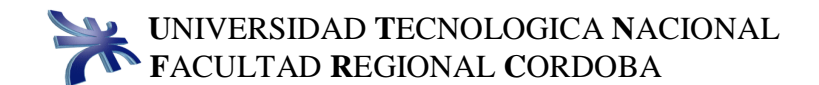

### **31. ACTUALIZAR EMPRESA DE TRANSPORTE CURSO NORMAL**

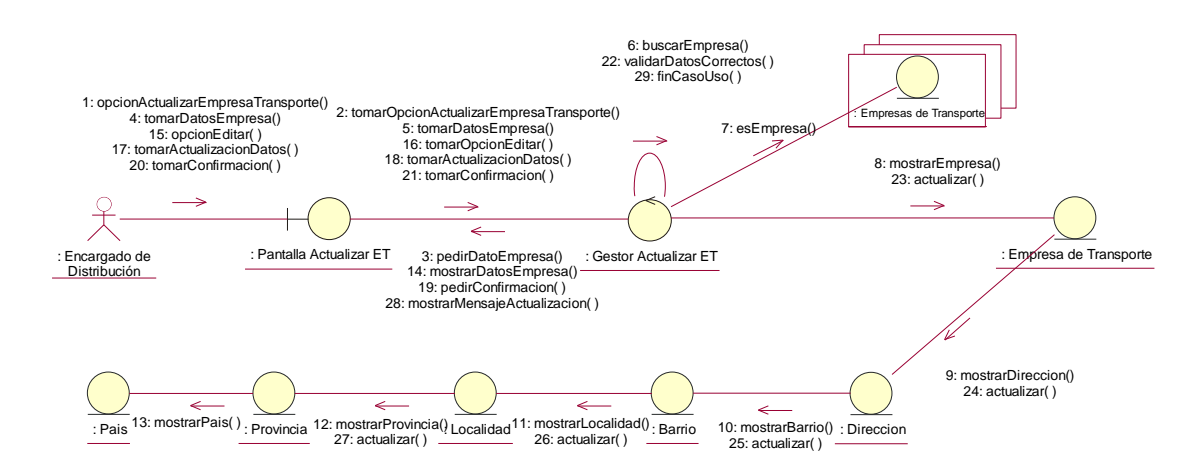

# **32. REGISTRAR UNIDAD DE TRANSPORTE CURSO NORMAL**

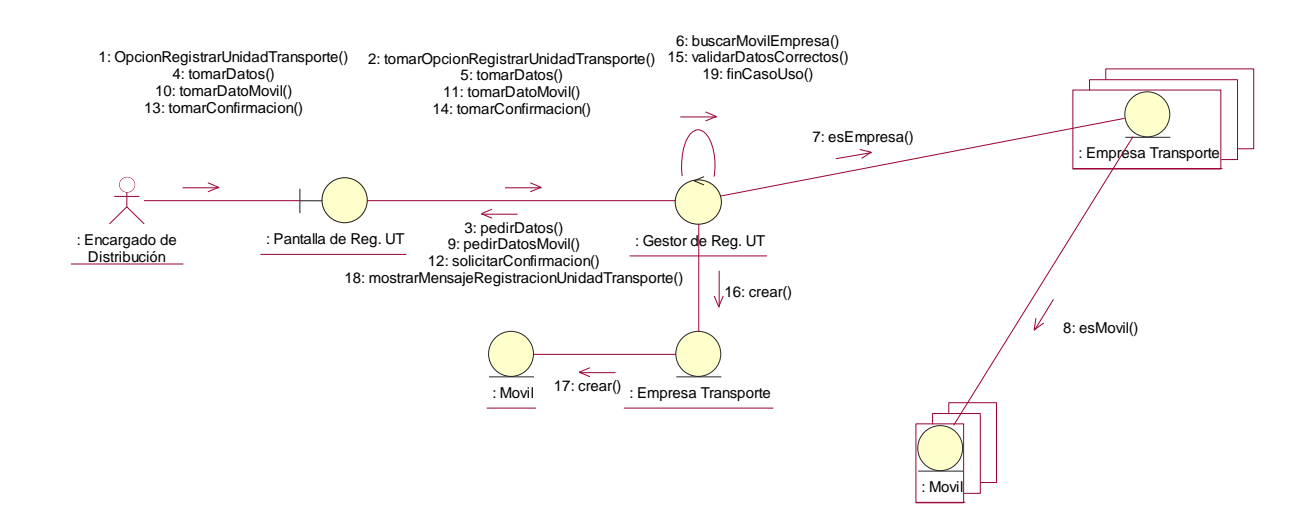

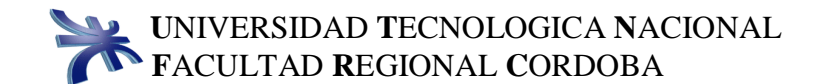

# **33. ACTUALIZAR UNIDAD DE TRANSPORTE CURSO NORMAL**

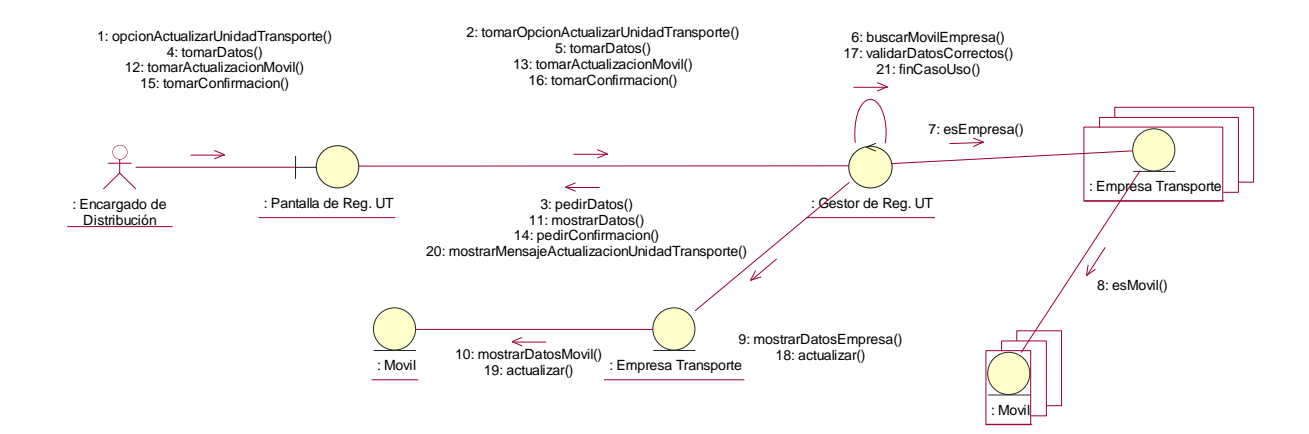

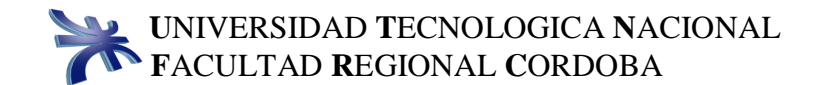

# **34. REGISTRAR BARRIO CURSO NORMAL**

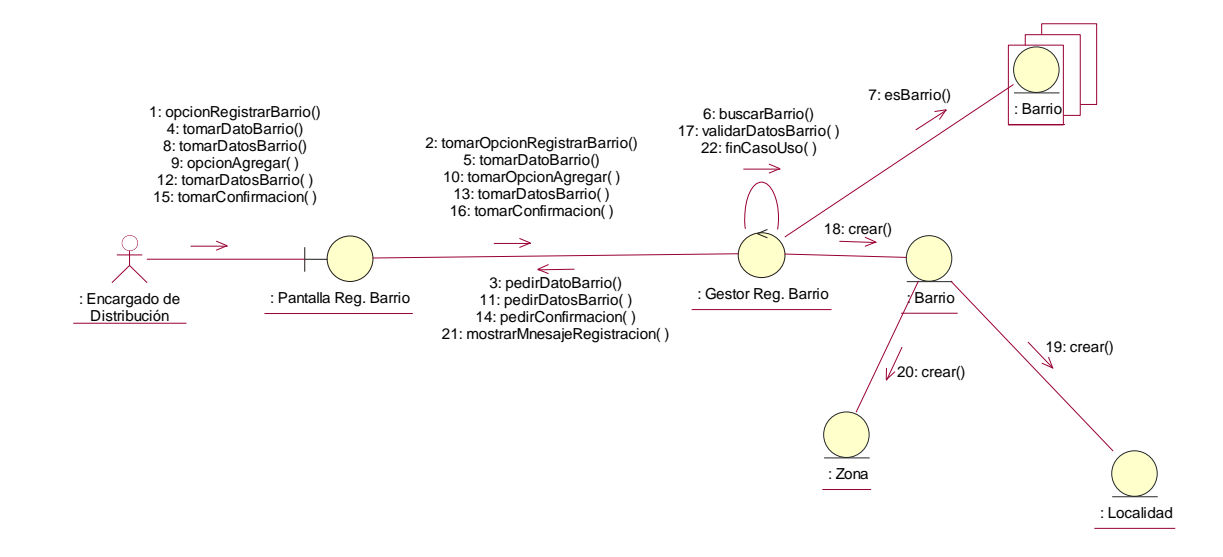

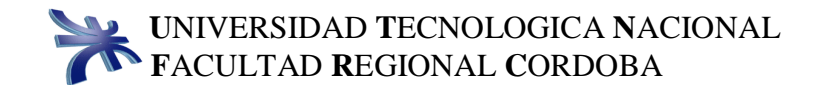

## **35. ACTUALIZAR BARRIO CURSO NORMAL**

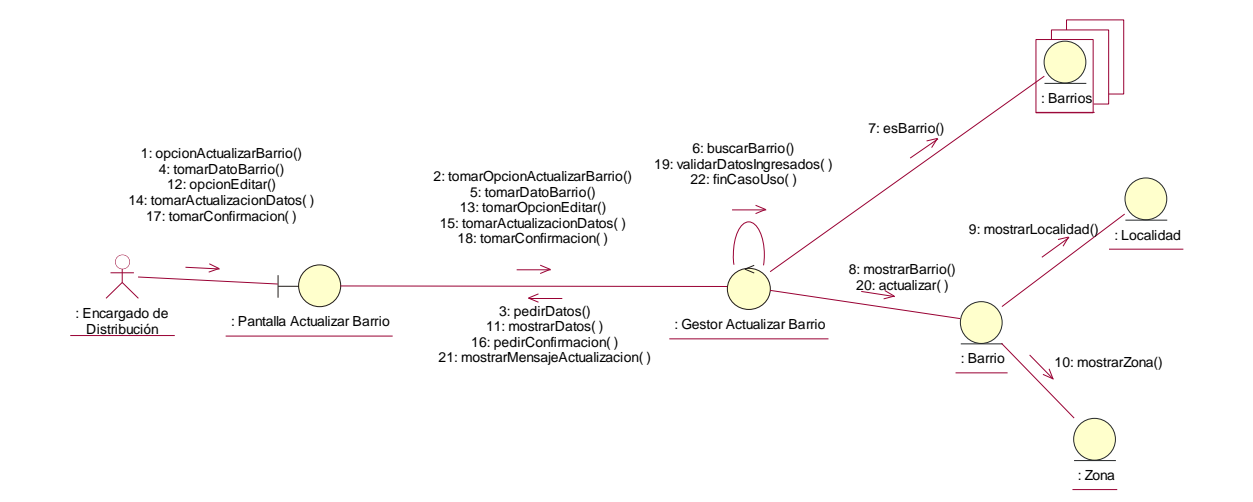

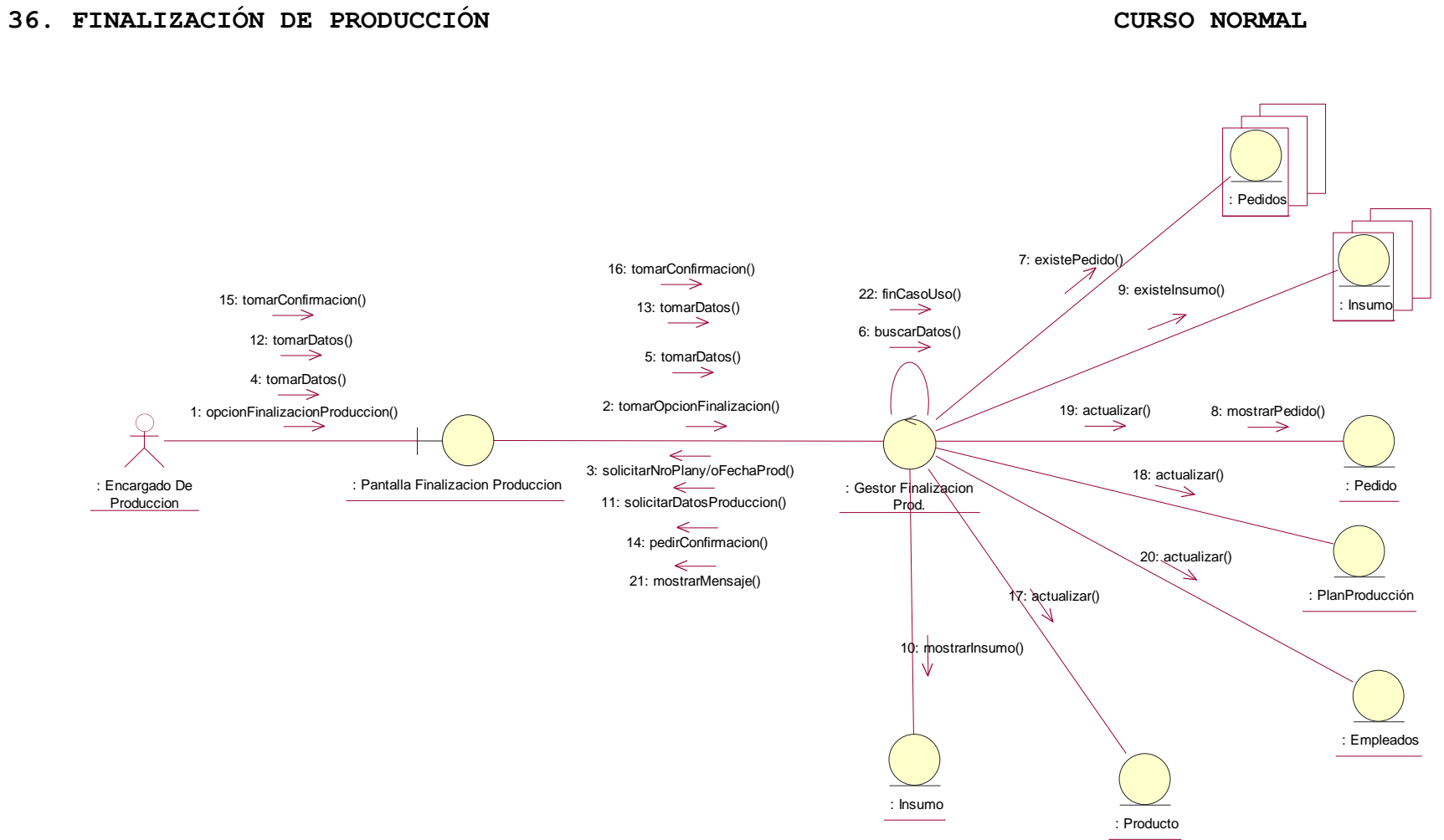

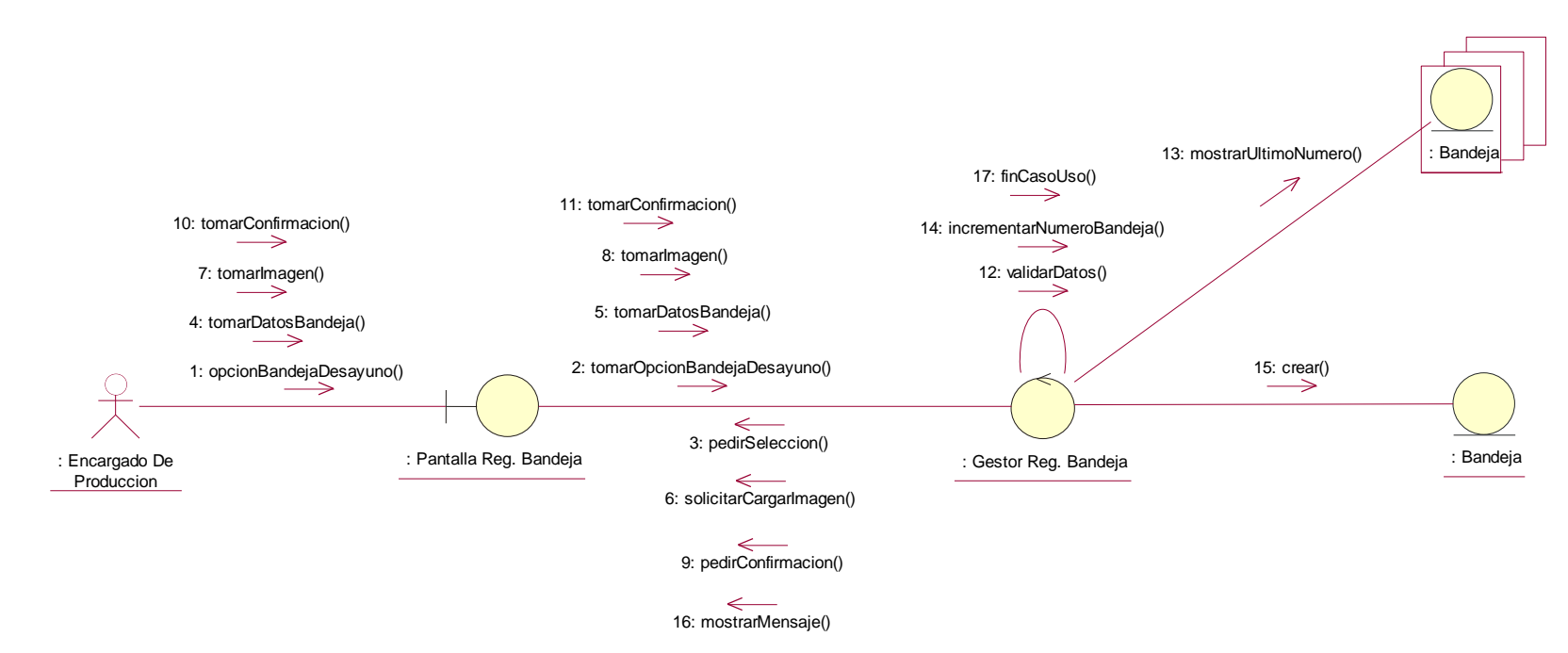

## **37. REGISTRAR BANDEJAS DE DESAYUNO CURSO NORMAL**

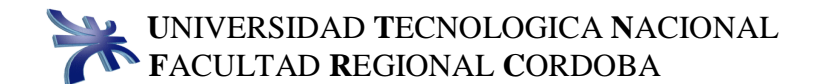

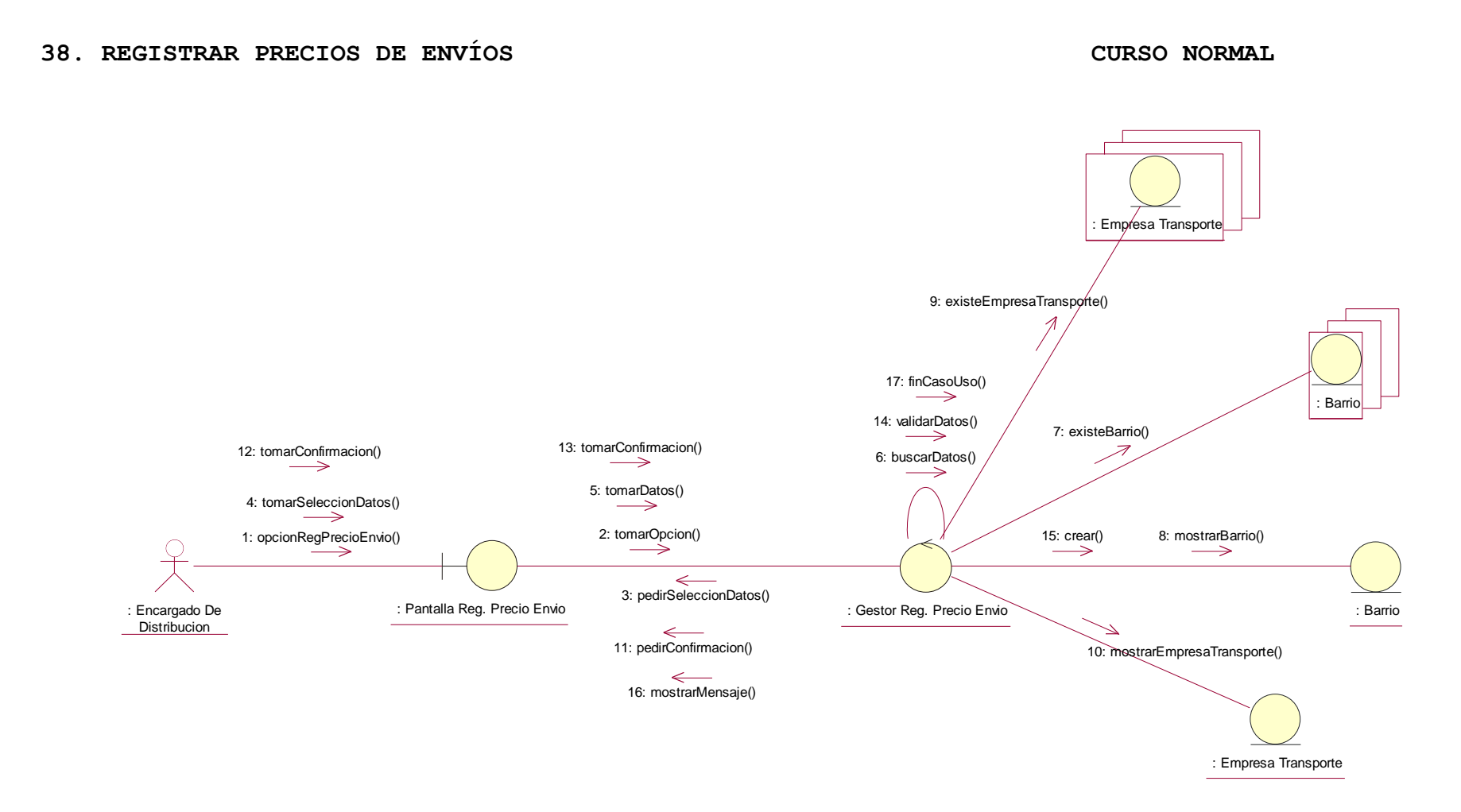

# **39. ABRIR SESIÓN CURSO NORMAL**

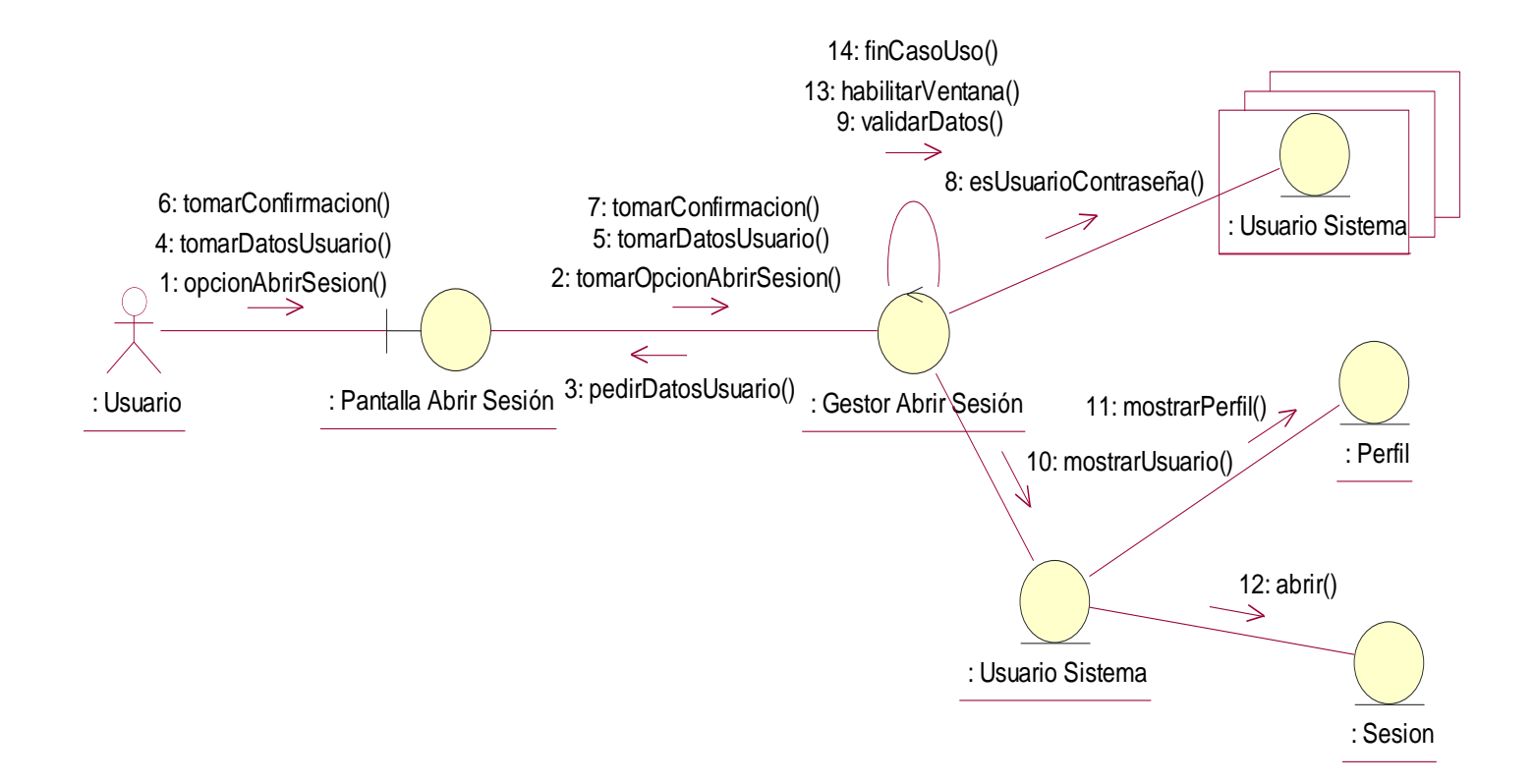

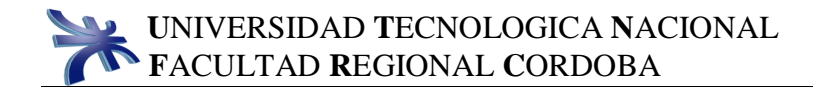

# **40. CERRAR SESIÓN CURSO NORMAL**

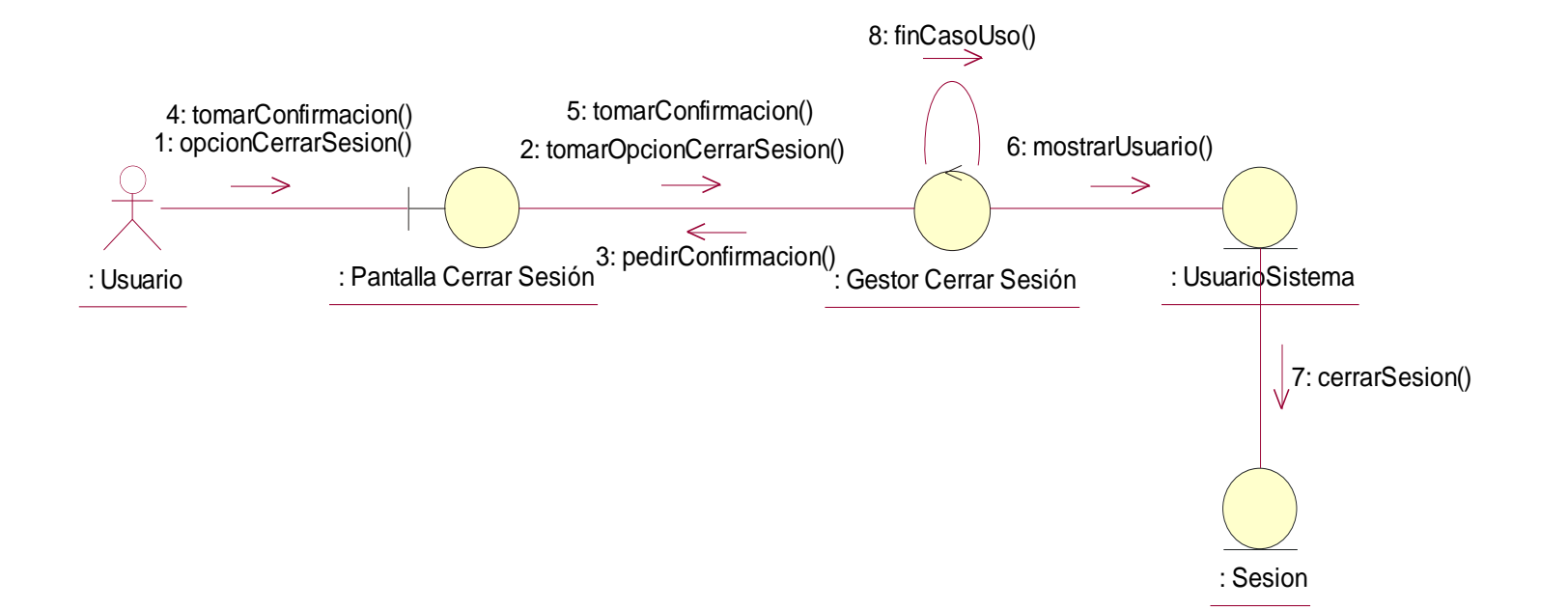

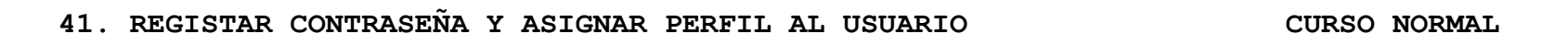

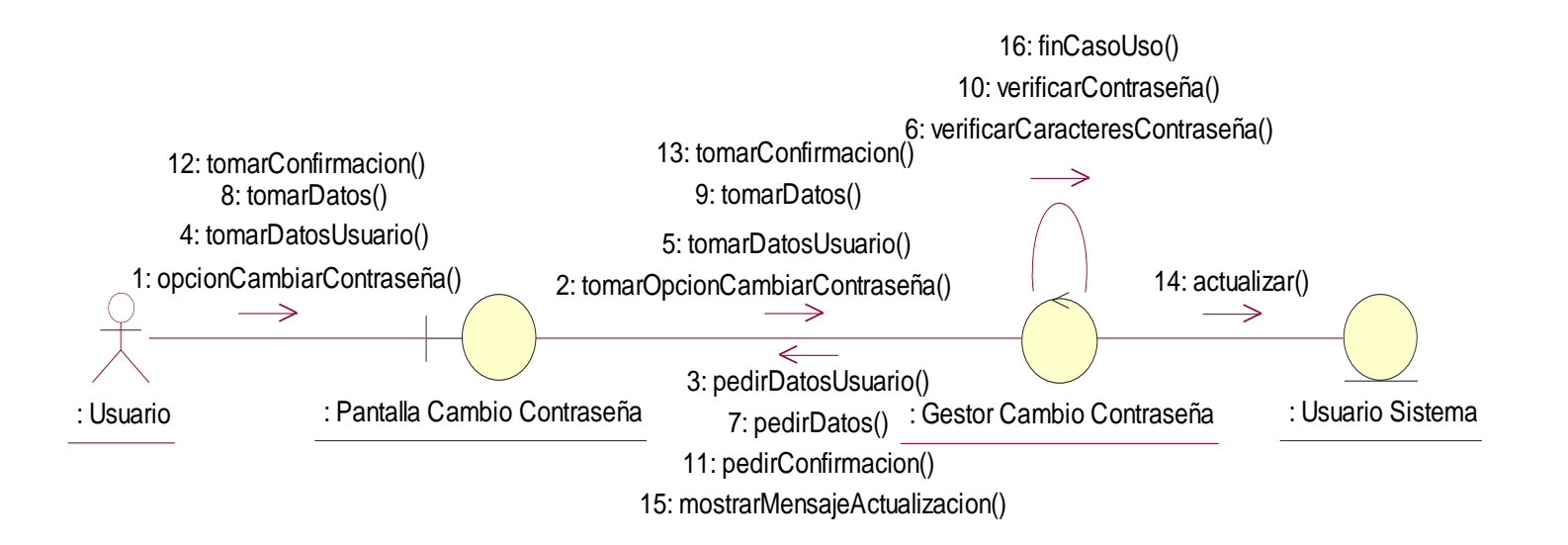

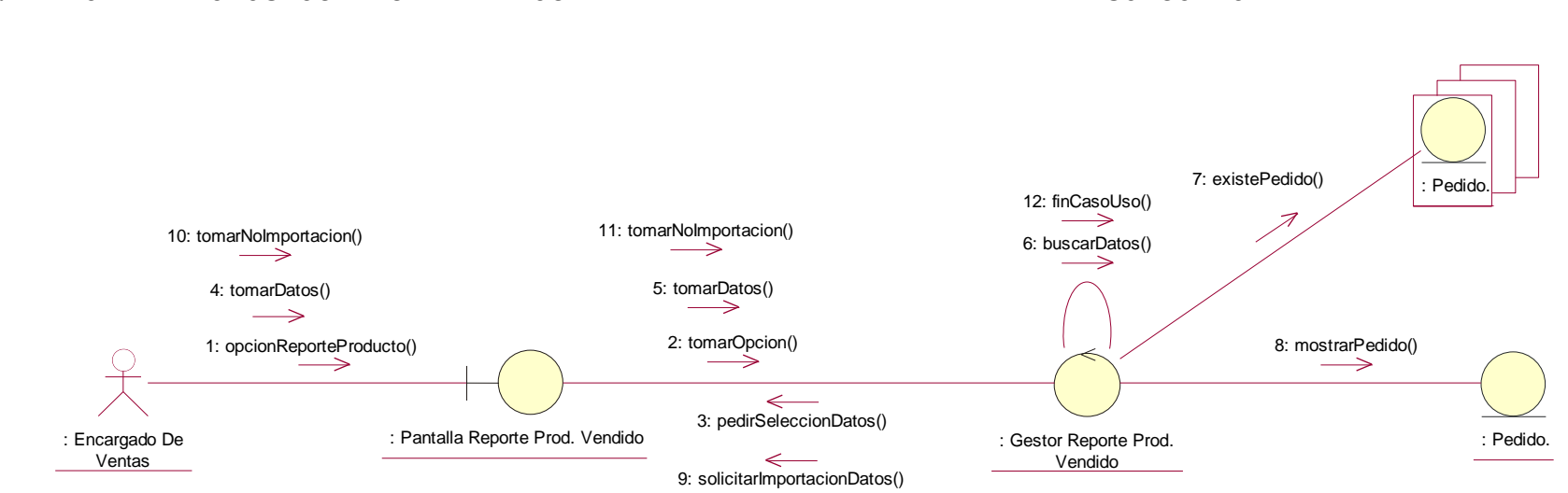

#### **42. REPORTE PRODUCTOS MAS VENDIDOS CURSO NORMAL**

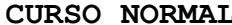

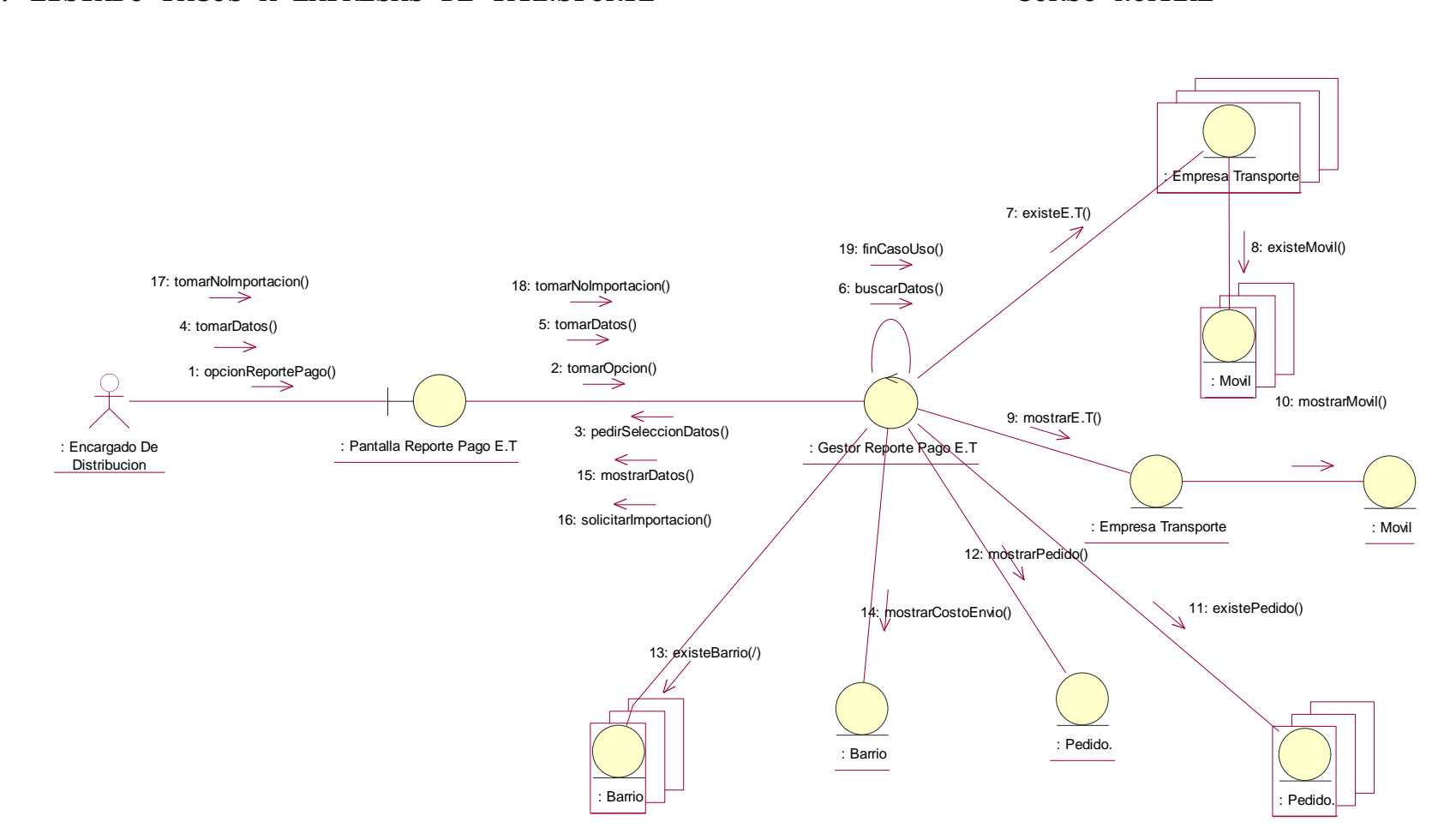

#### **43. LISTADO PAGOS A EMPRESAS DE TRANSPORTE CURSO NORMAL**

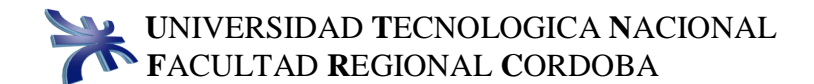

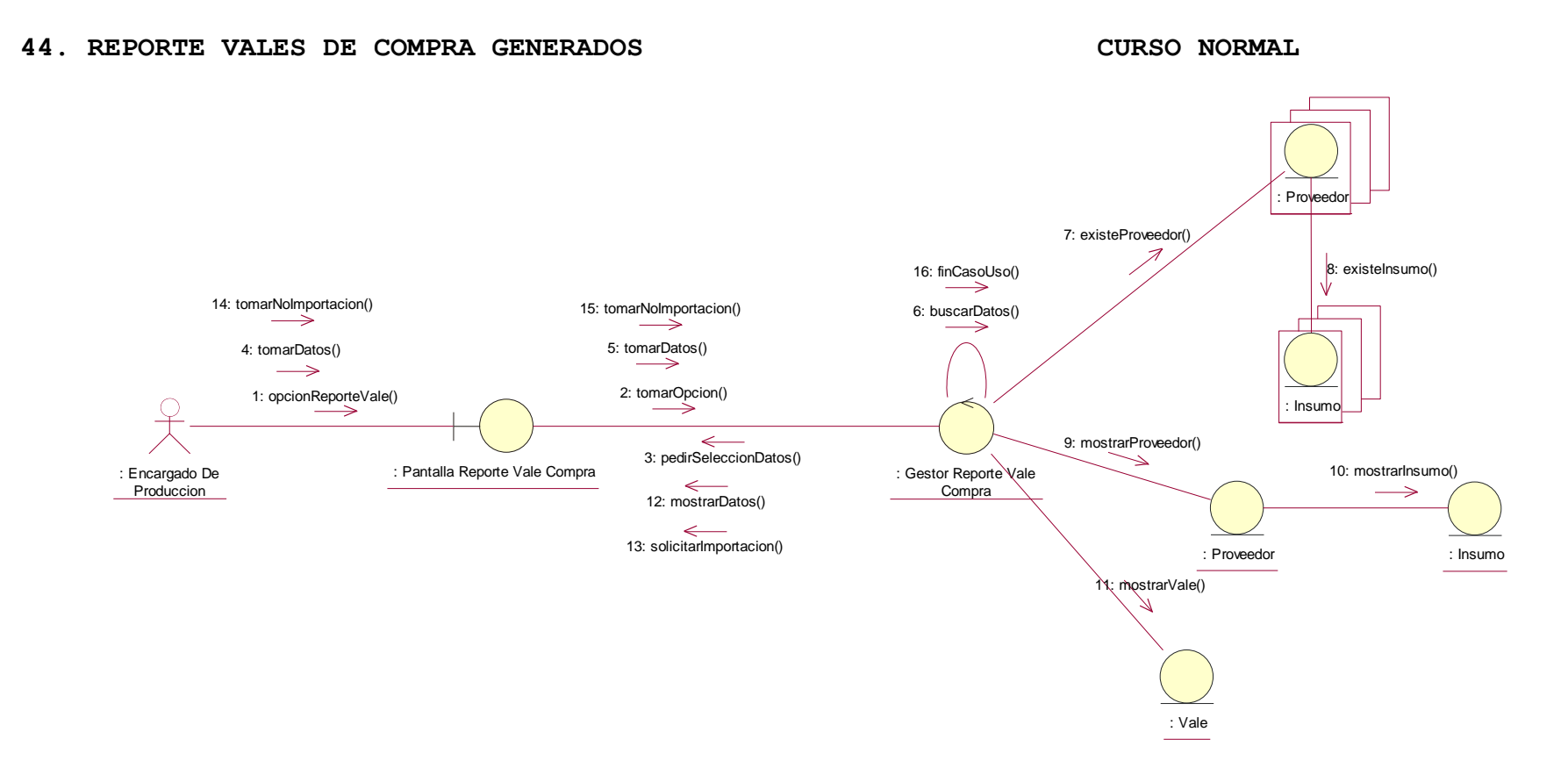

47